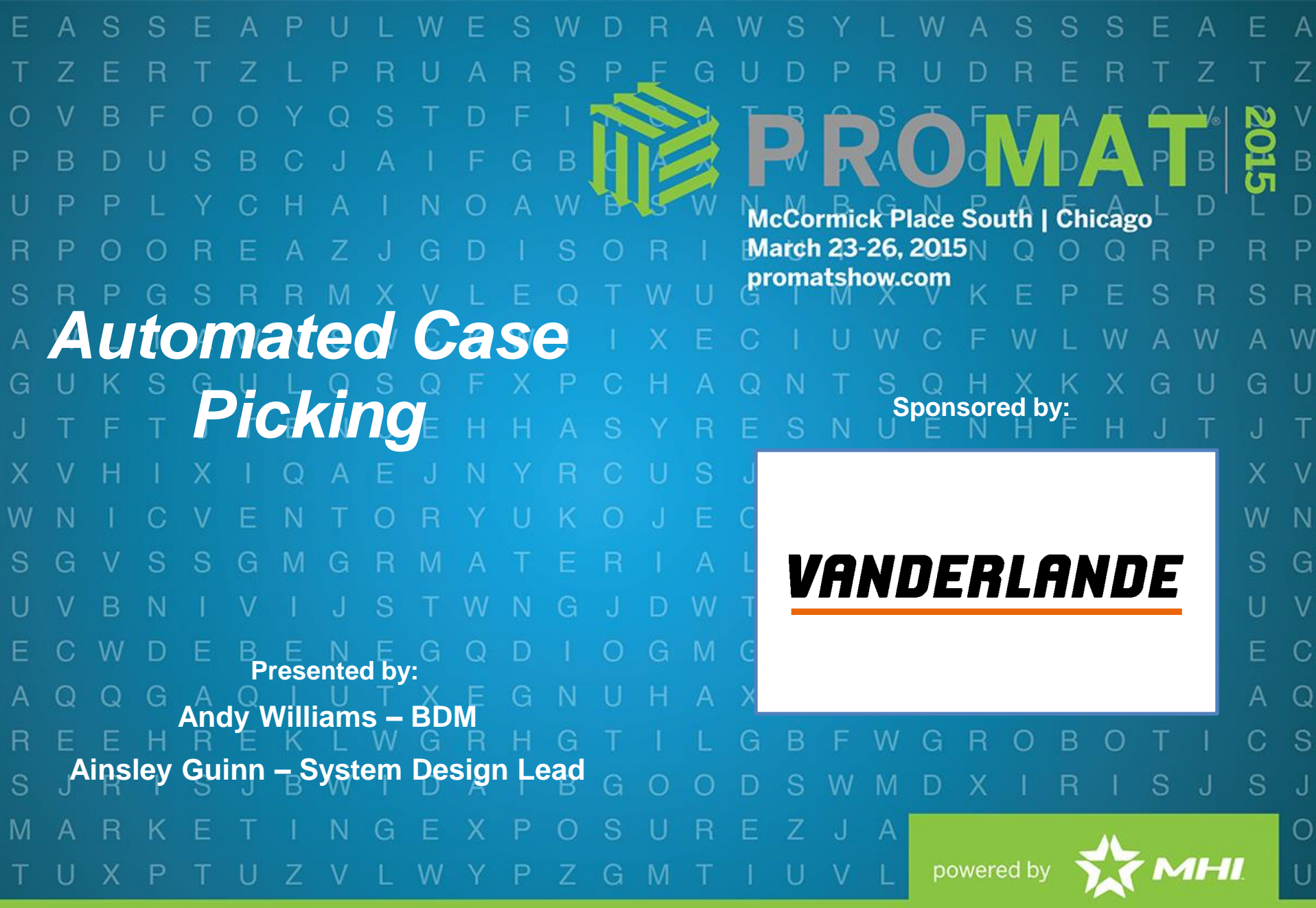

#### www.ProMatShow.com

© 2015 MHI® Copyright claimed for audiovisual works and sound recordings of seminar sessions. All rights reserved.

### SFÎND WHAT'S I<br>A**NEXT.** A P U L W ERP

**PROMATE McCormick Place South | Chicago** March 23-26, 2015 promatshow.com

powered by **MHI** 

 $\mathbf S$ 

G

## **Automated Case Picking**

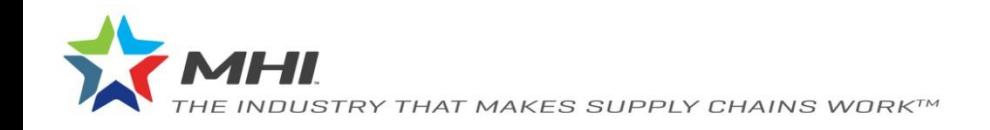

#### S **FIND WHAT McCormick Place South I Chica** March 23-26, 2015 promatshow.com powered by **AT MHI**

#### **Agenda**

#### • **Business drivers for store deliveries**

- Store friendly delivery
- Minimum amount of roll cages
- Optimized operator performance

#### • **Area details**

- Depalletizing
- Palletizing

#### • **Design principles**

- Ergonomic design
- Modular build for flexibility and scalability

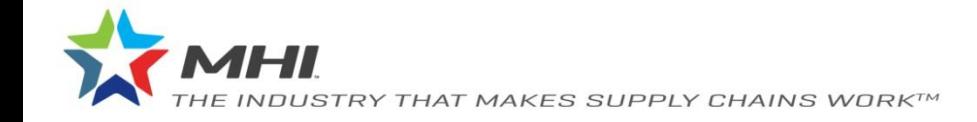

### SFÎND WHAT'S I<br>A**NEXT.** A P U L W R

**PROMATE** McCormick Place South | Chicago<br>March 23-26, 2015 promatshow.com

powered by **MHI** 

 $\mathbb S$ 

G

### 1. Business driver

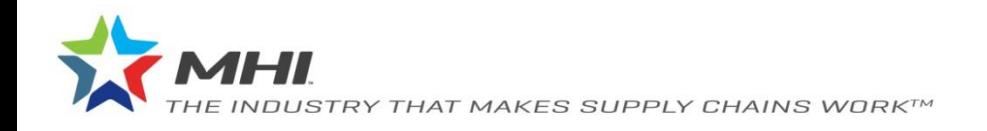

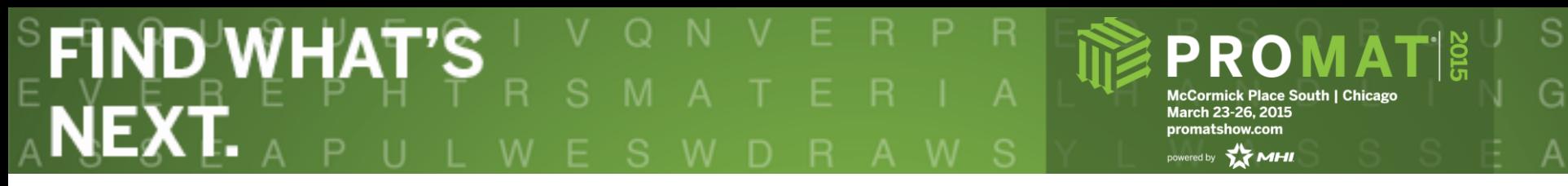

#### **Business drivers for store delivery**

- A. Shop costs: store friendly delivery
- B. Transport costs: roll cage/pallet fill
- C.Warehouse costs: investment versus operational costs

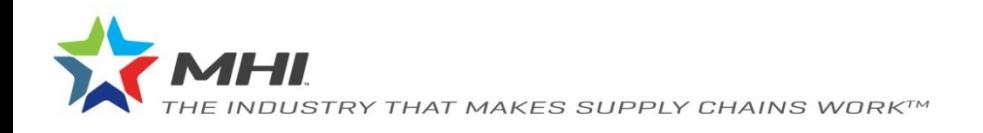

#### SFÎND<sup>I</sup>WHAT'S I<br>A**NEXT.** A P U L W E. R

PROMAT McCormick Place South | Chicago<br>March 23-26, 2015 promatshow.com

powered by **MHI** 

 $\mathbb S$ 

G

## **1A. Shop cost**

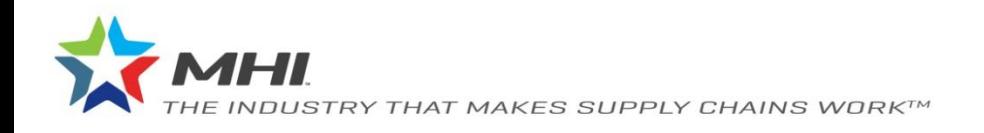

#### **FIND WHAT'S** S  $rac{2015}{\pi}$ PROMAT **McCormick Place South | Chicago** NEXT. March 23-26, 2015 promatshow.com powered by **AFT MHI**

#### **Load forming logic**

• Load Forming Logic (LFL) is *order distribution* and *stacking* software for *automated* and *manual mixed palletizing*

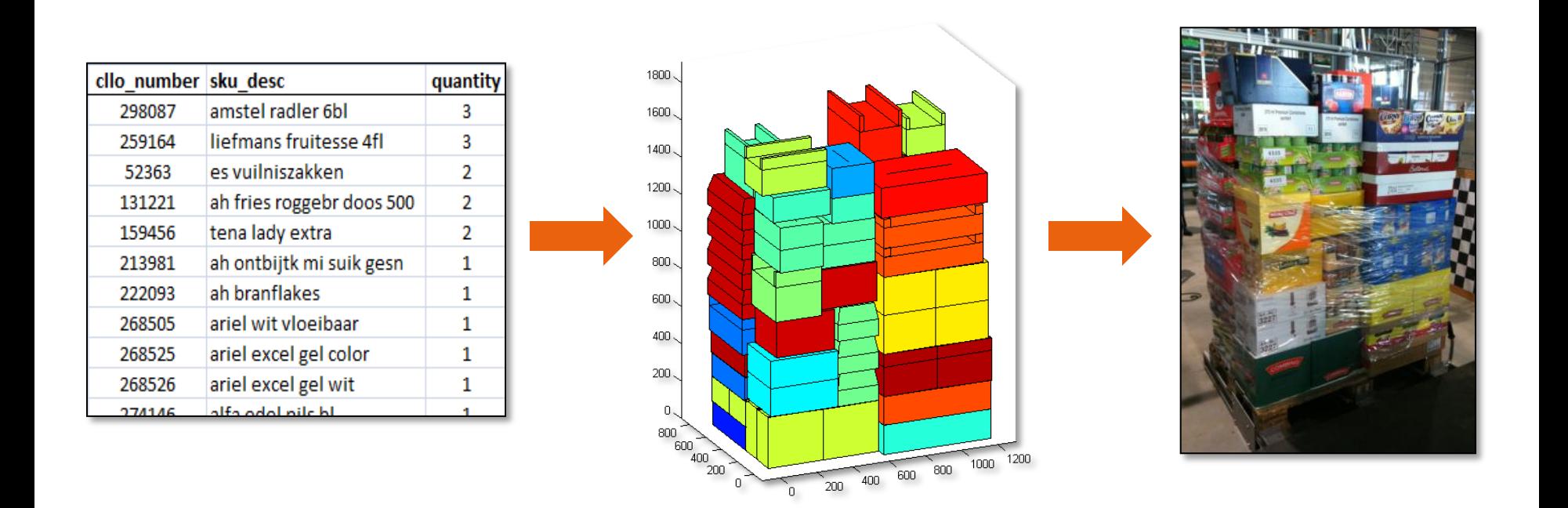

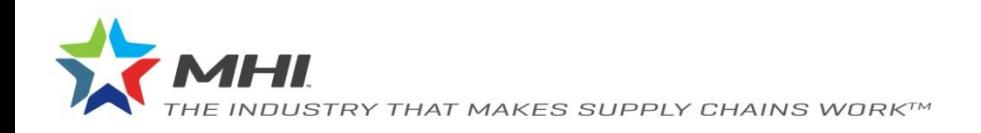

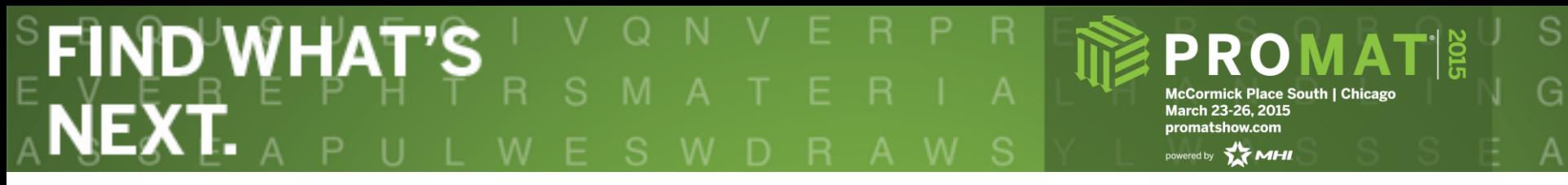

#### **Store friendliness**

- For all orders, it is computed how many containers at least need to visit an aisle
- This number is compared to the actual number of containers that is assigned to an aisle
- The ratio is an indicator for store friendliness

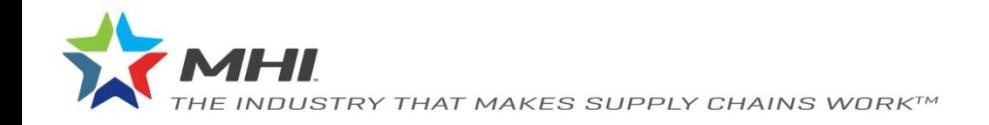

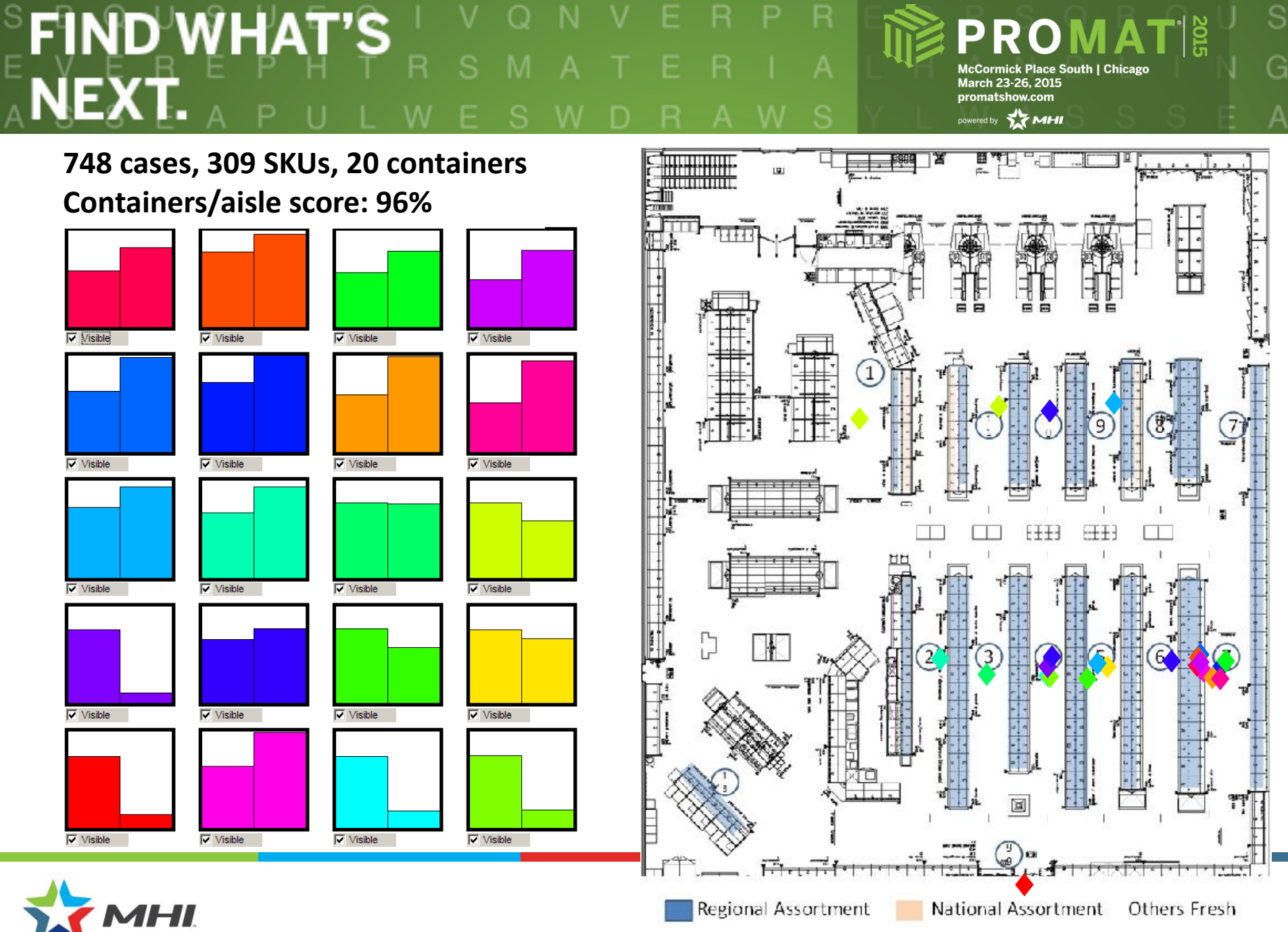

INDUSTRY THAT MAKES SUPPLY CHAINS WORKTM

# SFÎND WHAT'S I<br>A**NEXT.** A P U L W

**PROMATIS** McCormick Place South | Chicago<br>March 23-26, 2015 promatshow.com

powered by **MHI** 

 $\mathbb S$ 

G

### 1B. Transport cos

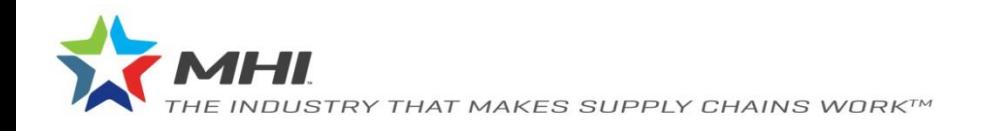

#### **EFIND WHAT'S**  $\mathbb S$ R **PROMATE** R G McCormick Place South | Chicago<br>March 23-26, 2015 NEXT. promatshow.com powered by **MHI**

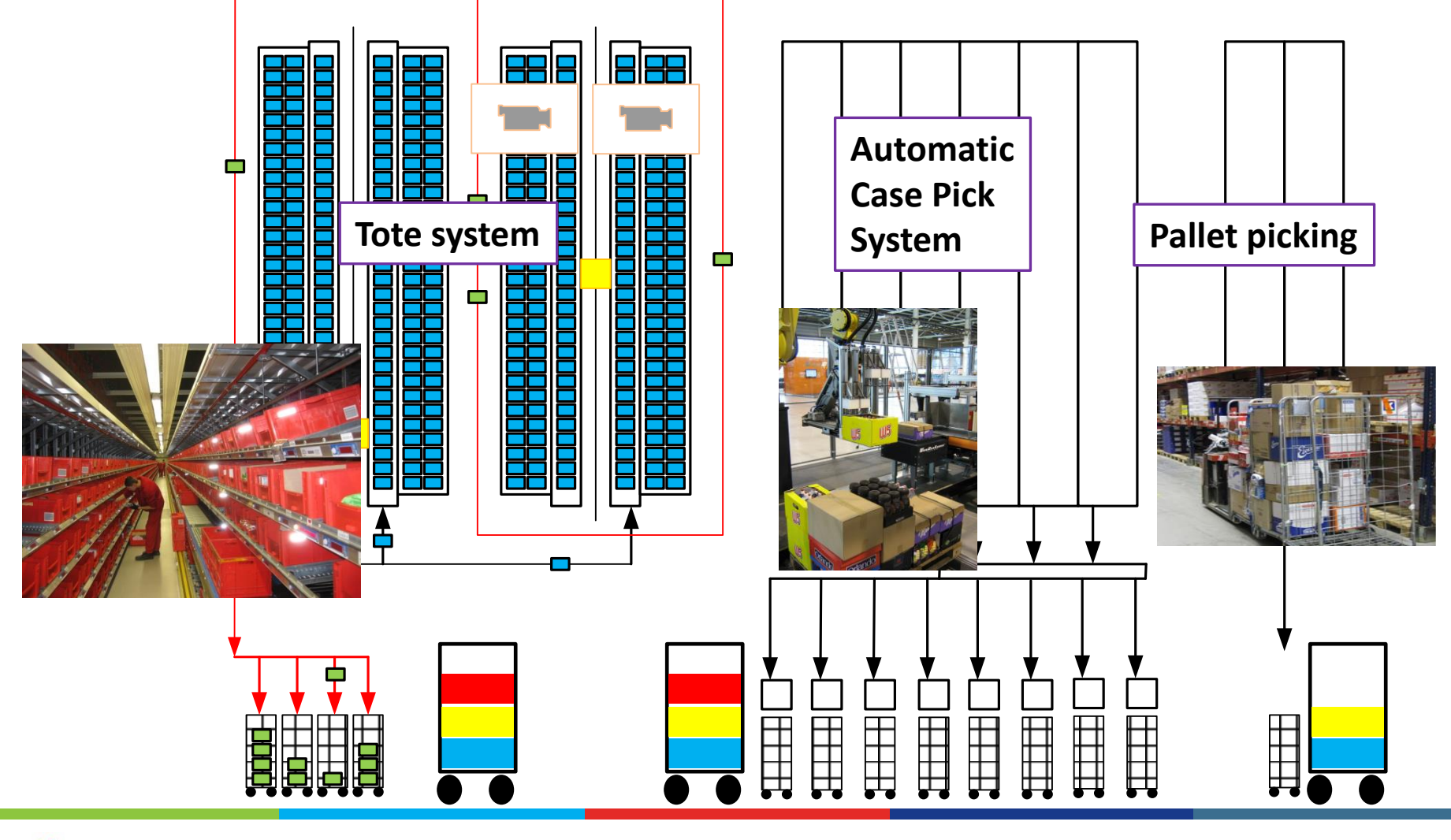

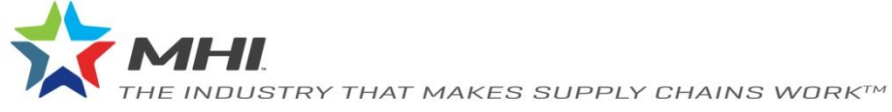

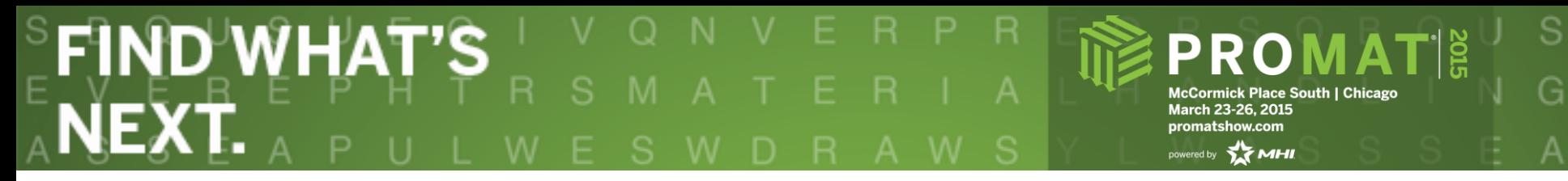

#### **All family groups will be split**

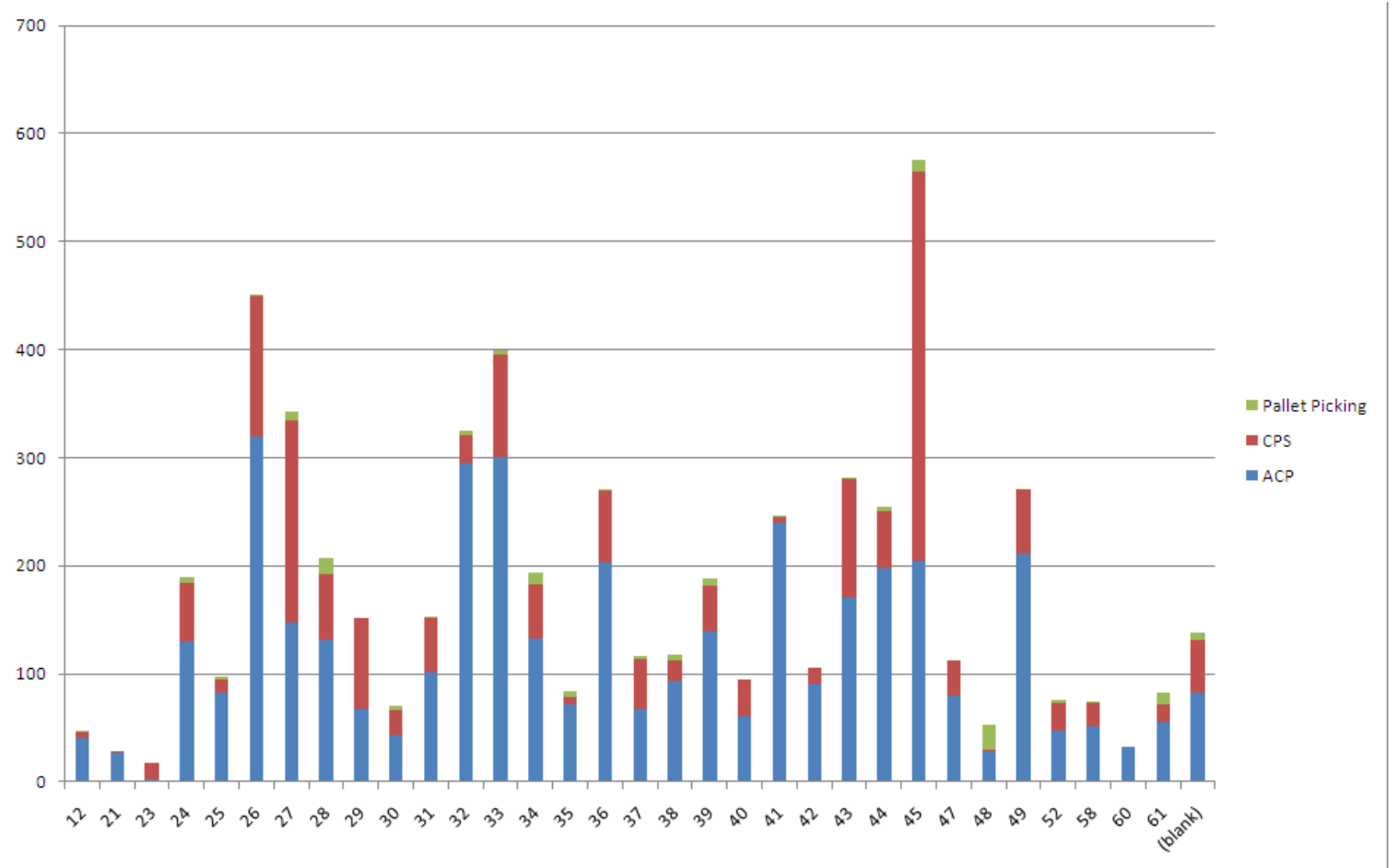

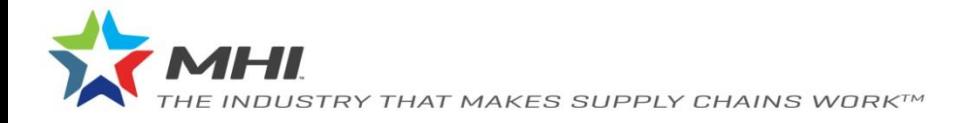

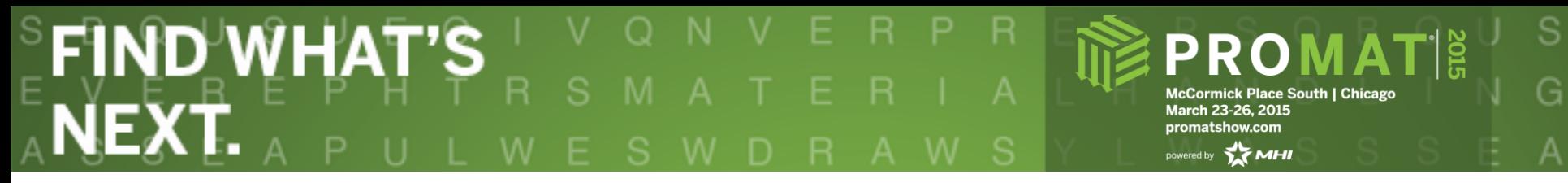

#### **Risk: More pallets/roll cages**

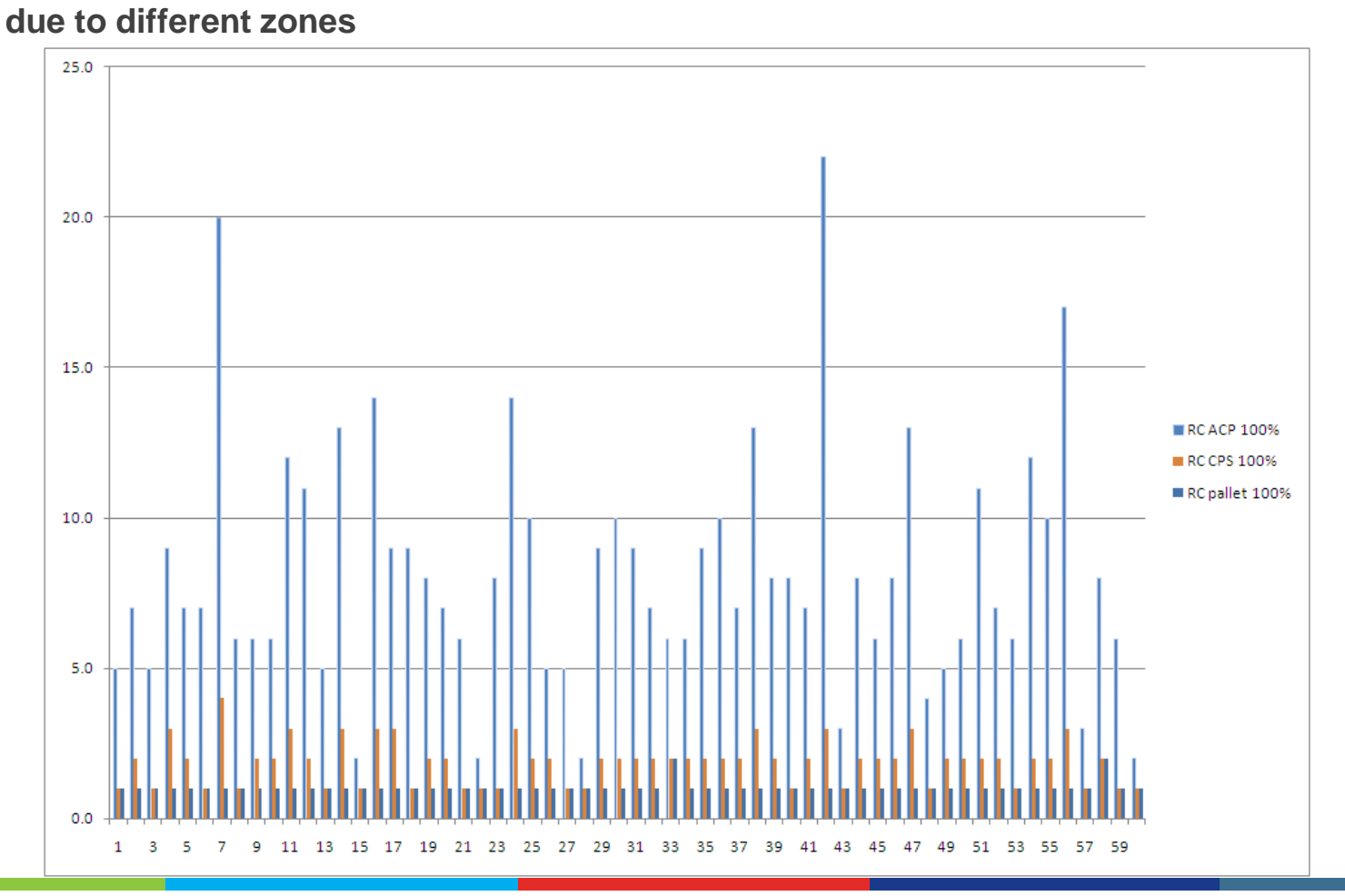

THE INDUSTRY THAT MAKES SUPPLY CHAINS WORK™

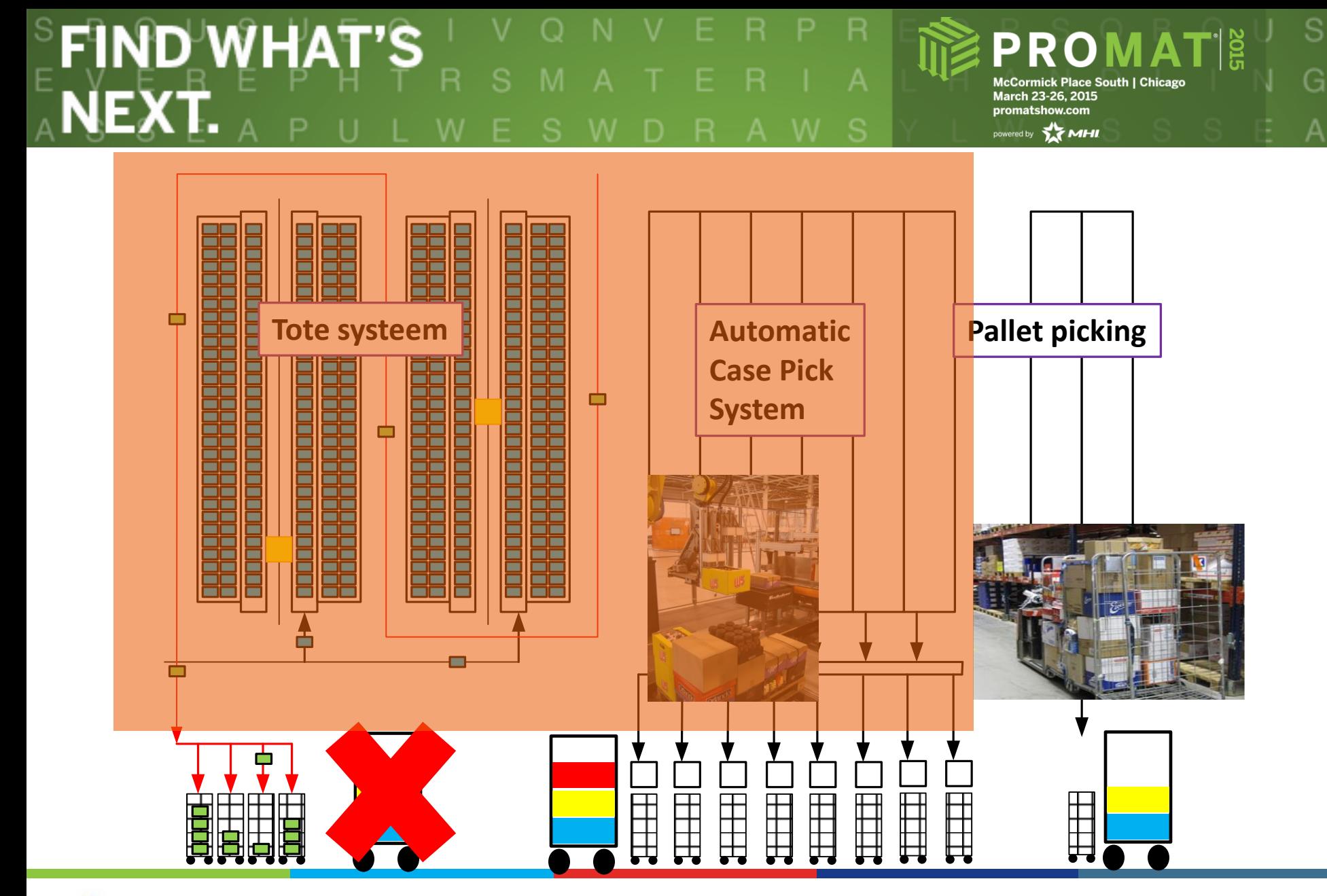

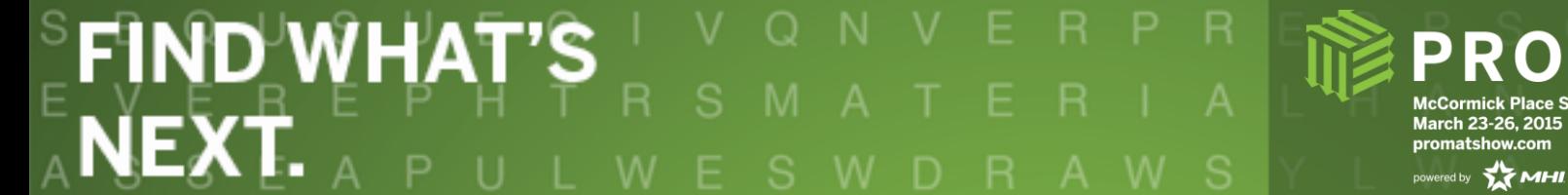

**McCormick Place South | Chicago** March 23-26, 2015 promatshow.com

S

 $rac{2015}{\pi}$ 

#### **Transport costs**

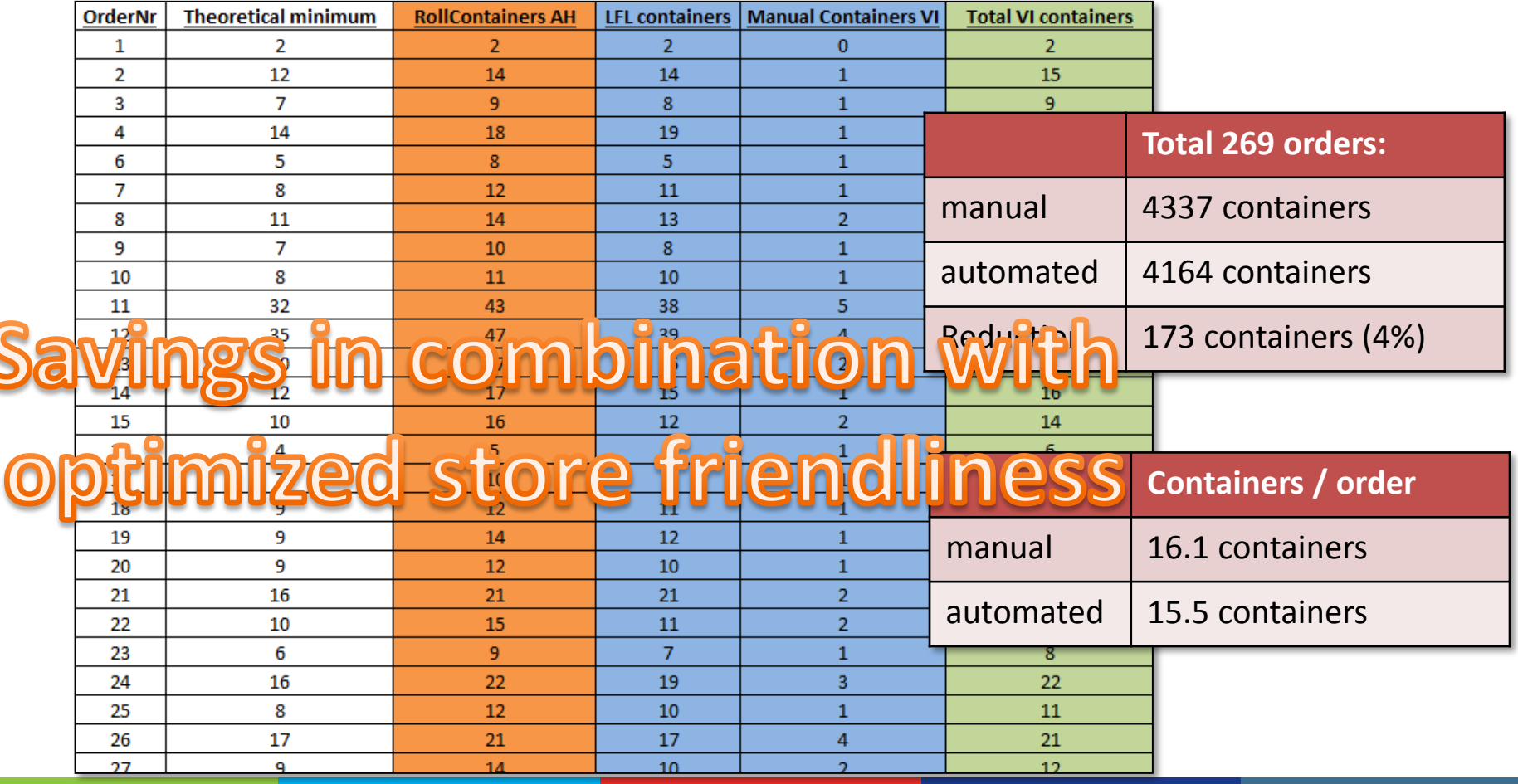

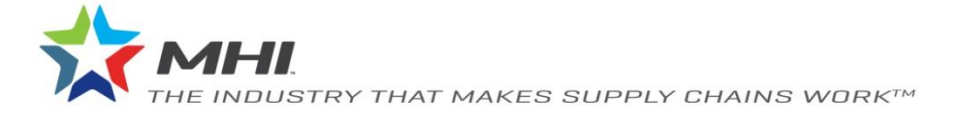

### SFIND WHAT'S -R

**PROMATE** McCormick Place South | Chicago<br>March 23-26, 2015 promatshow.com

powered by **MHI** 

 $\mathbb S$ 

G

## **1C. Operational Costs**

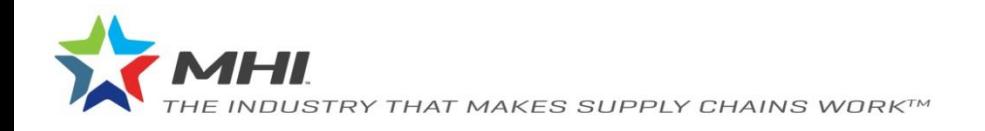

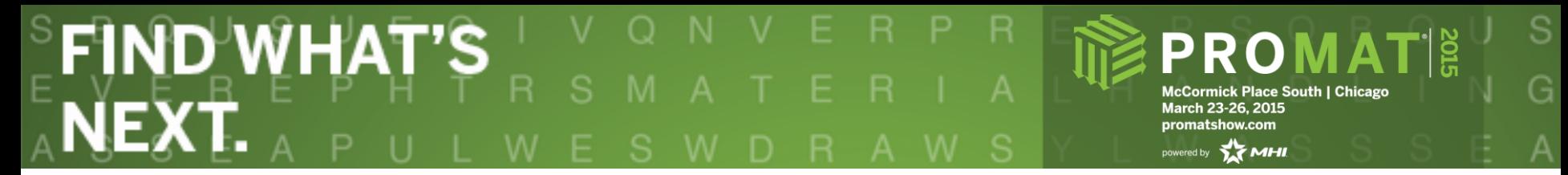

#### **Food retail solutions**

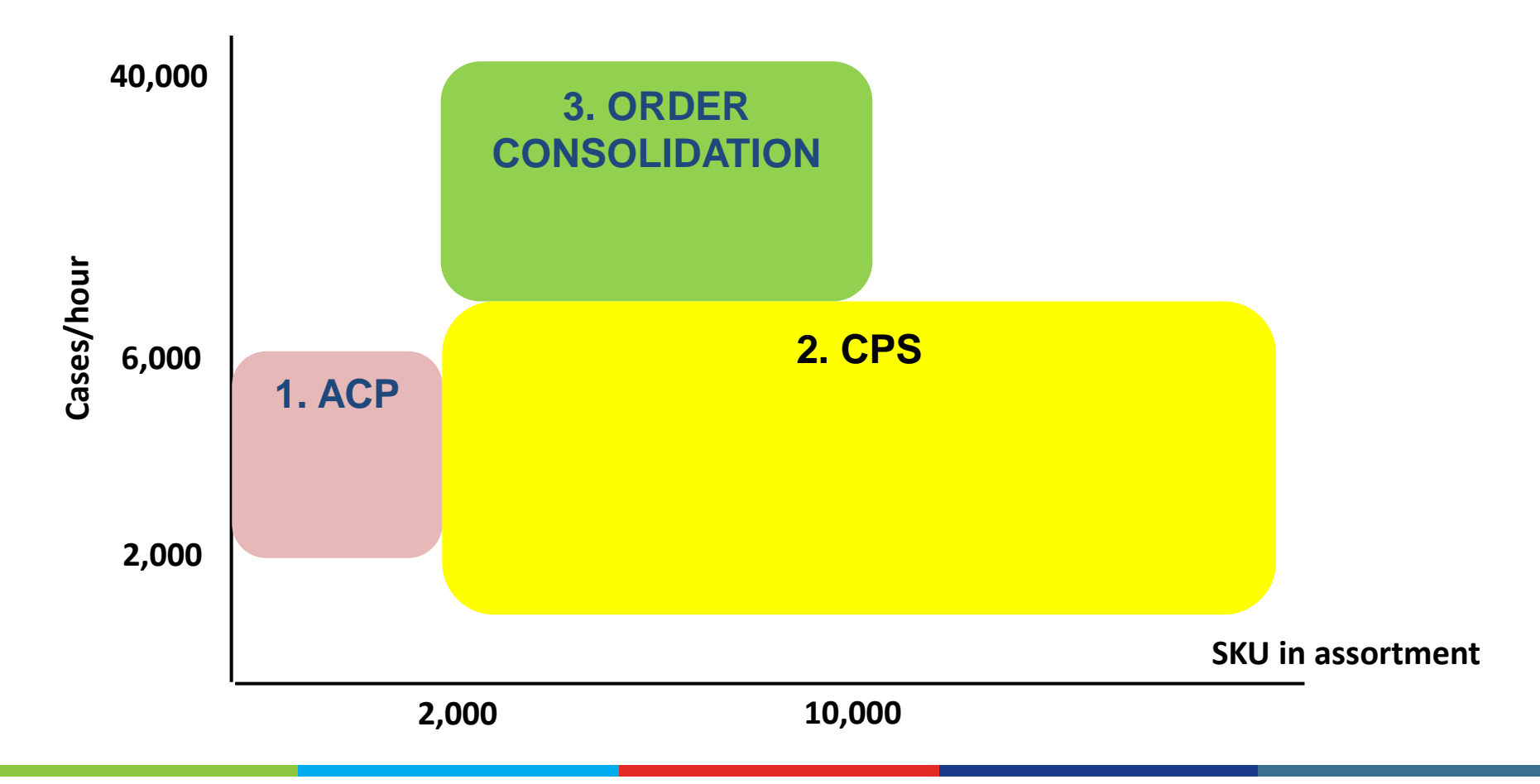

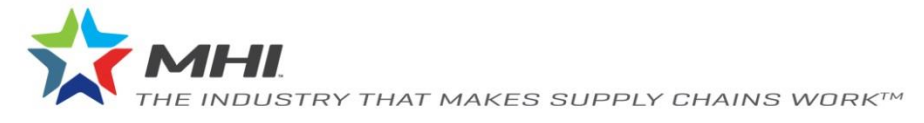

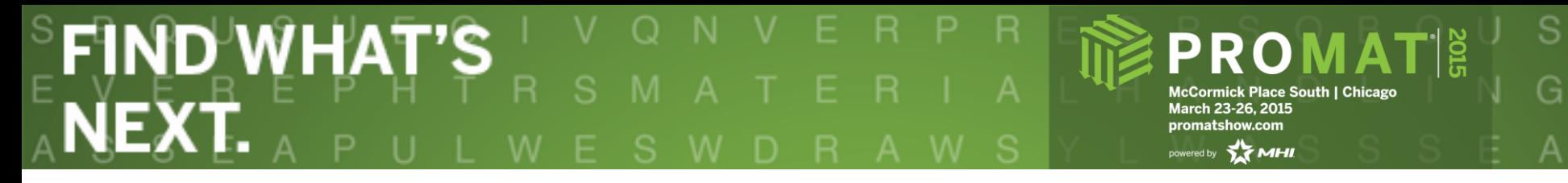

#### **3. Order consolidation system**

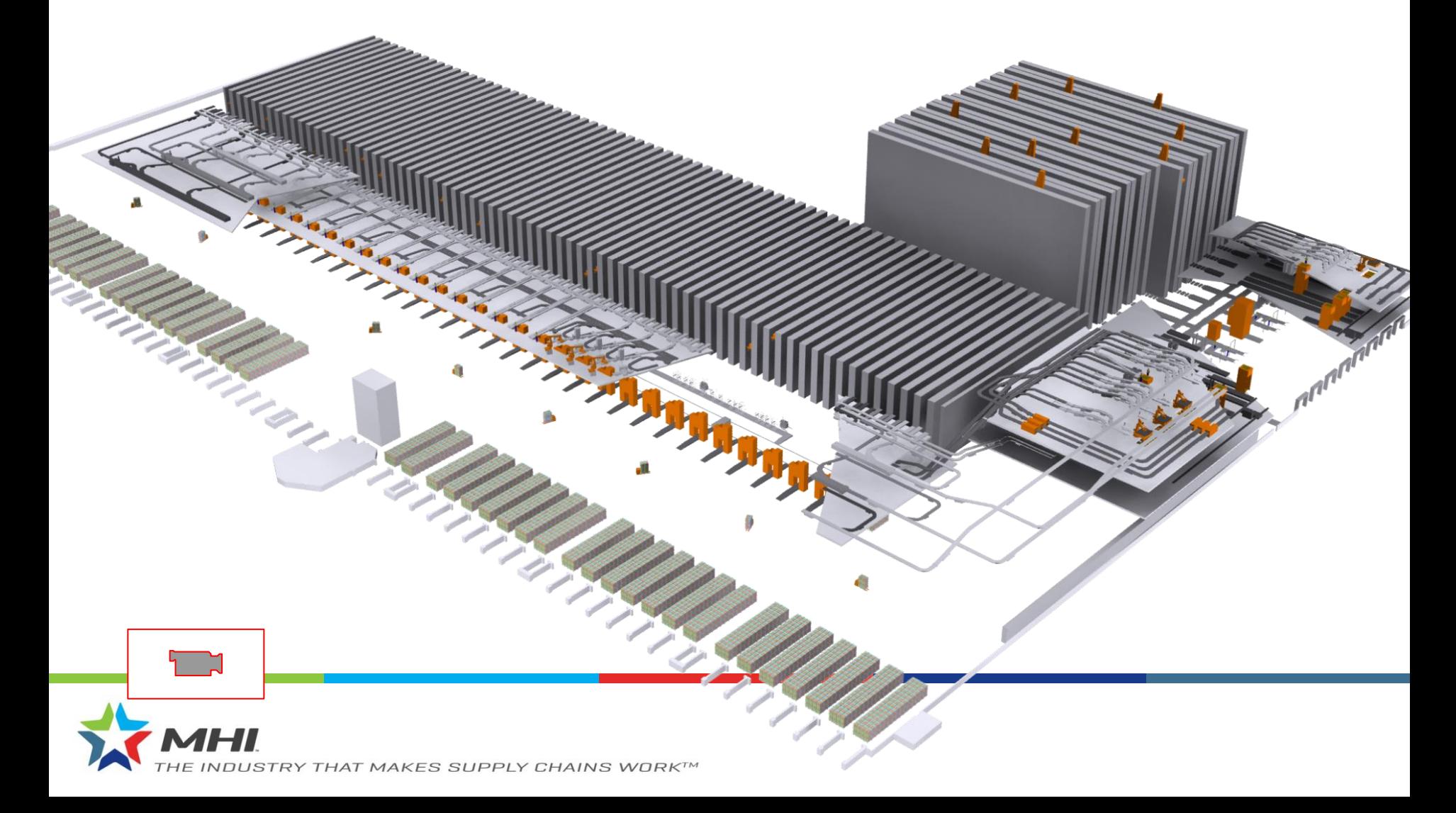

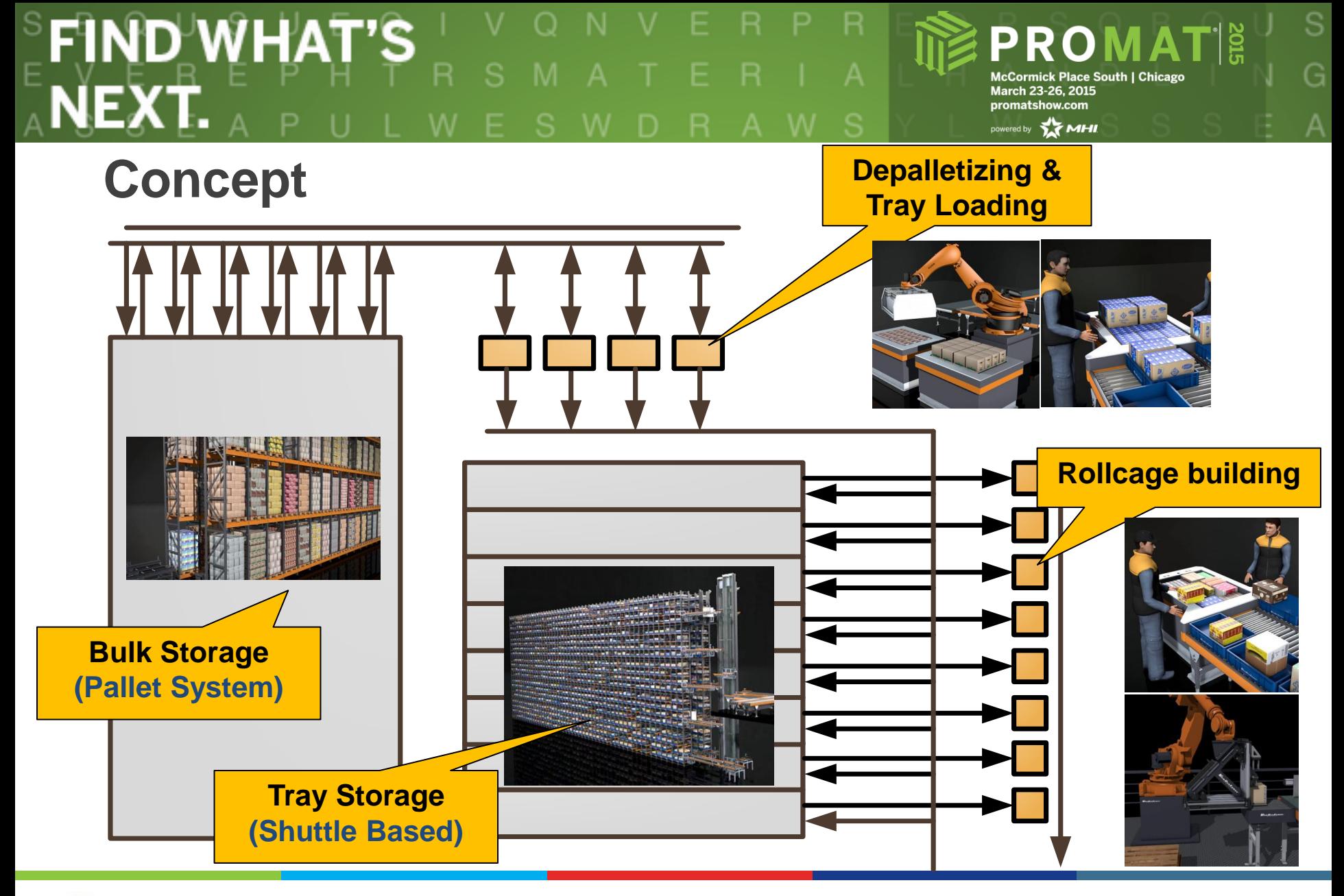

# SFÎND WHAT'S I<br>A**NEXT.** A P U L W

**PROMATE** McCormick Place South | Chicago<br>March 23-26, 2015 promatshow.com

powered by **MHI** 

 $\mathbb S$ 

G

## **2. Area details**

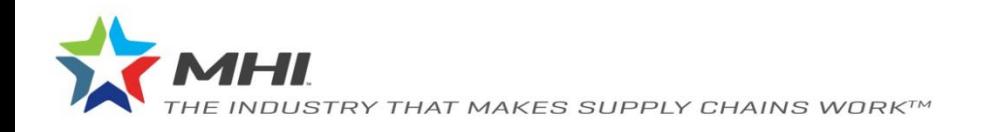

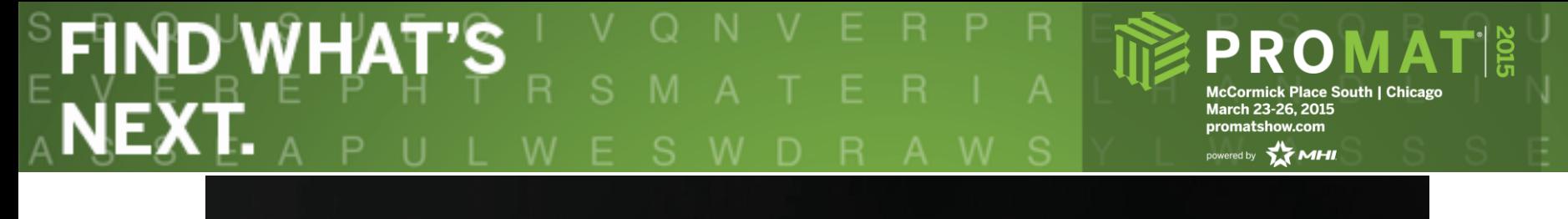

 $\mathbf S$ 

G

Α

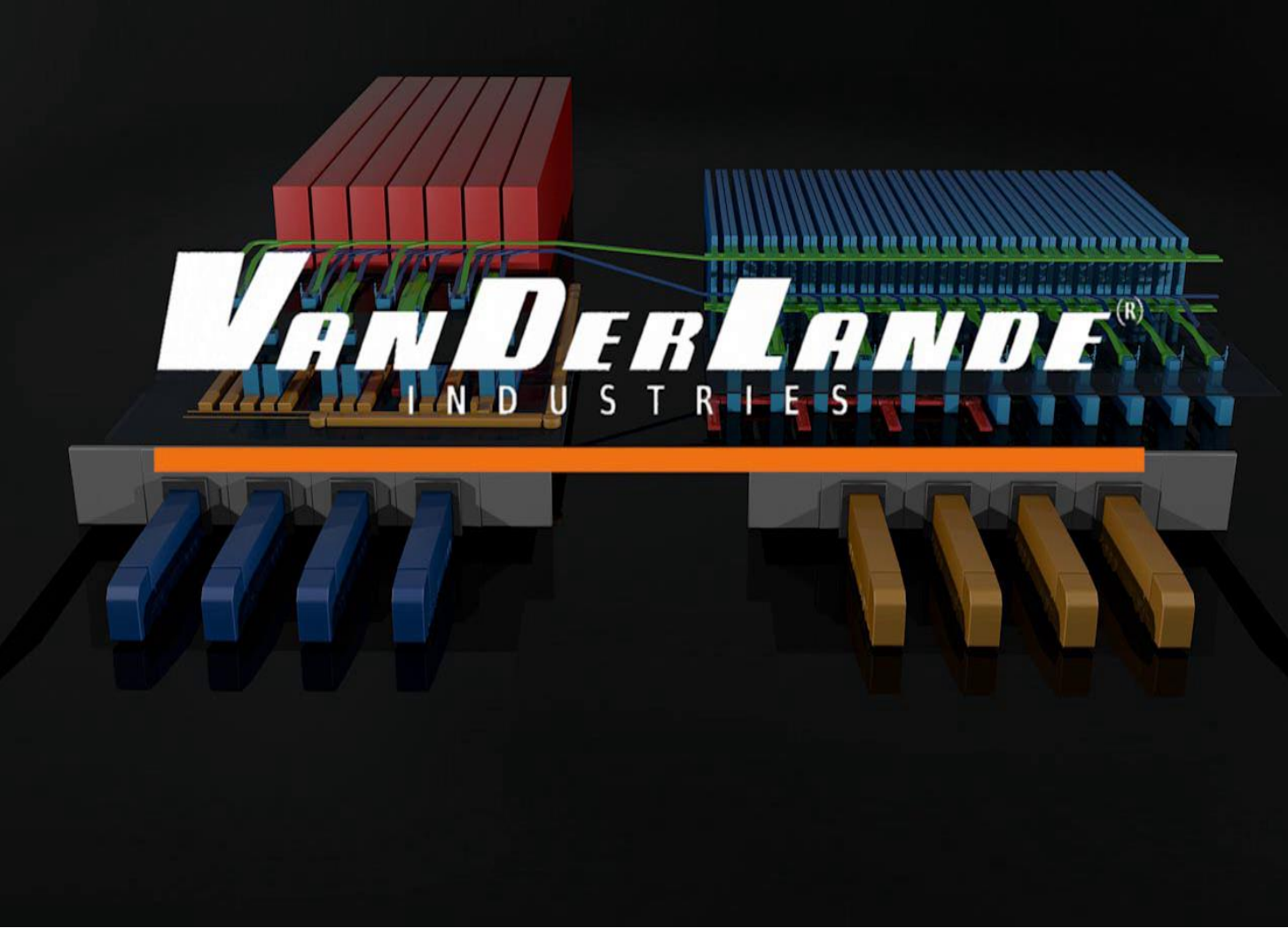

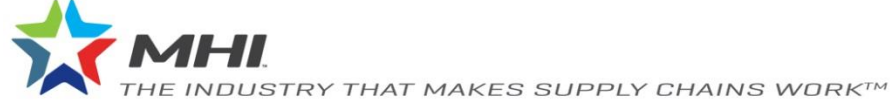

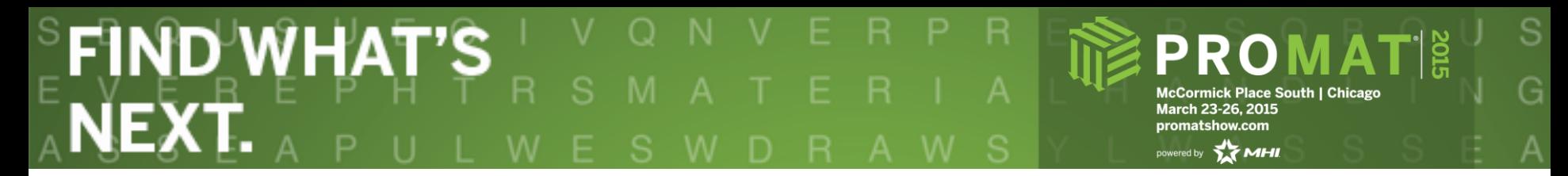

#### **Areas**

- Manual loading
- Robot loading
- Manual and auto depalletizing

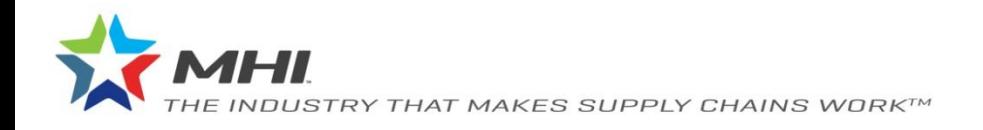

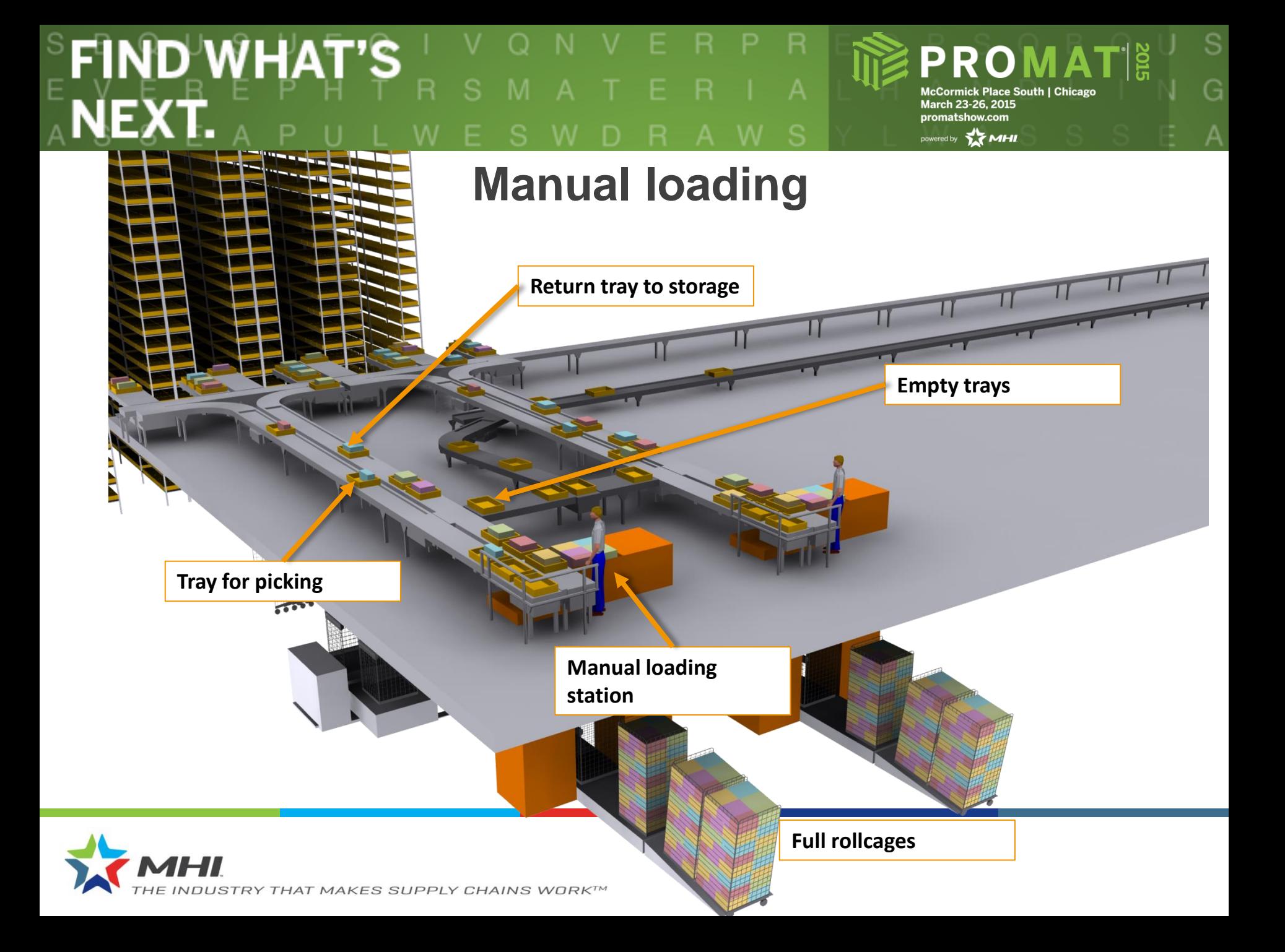

### SFIND WHAT'S R

**PROMATI** McCormick Place South | Chicago<br>March 23-26, 2015 promatshow.com

powered by **MHI** 

S

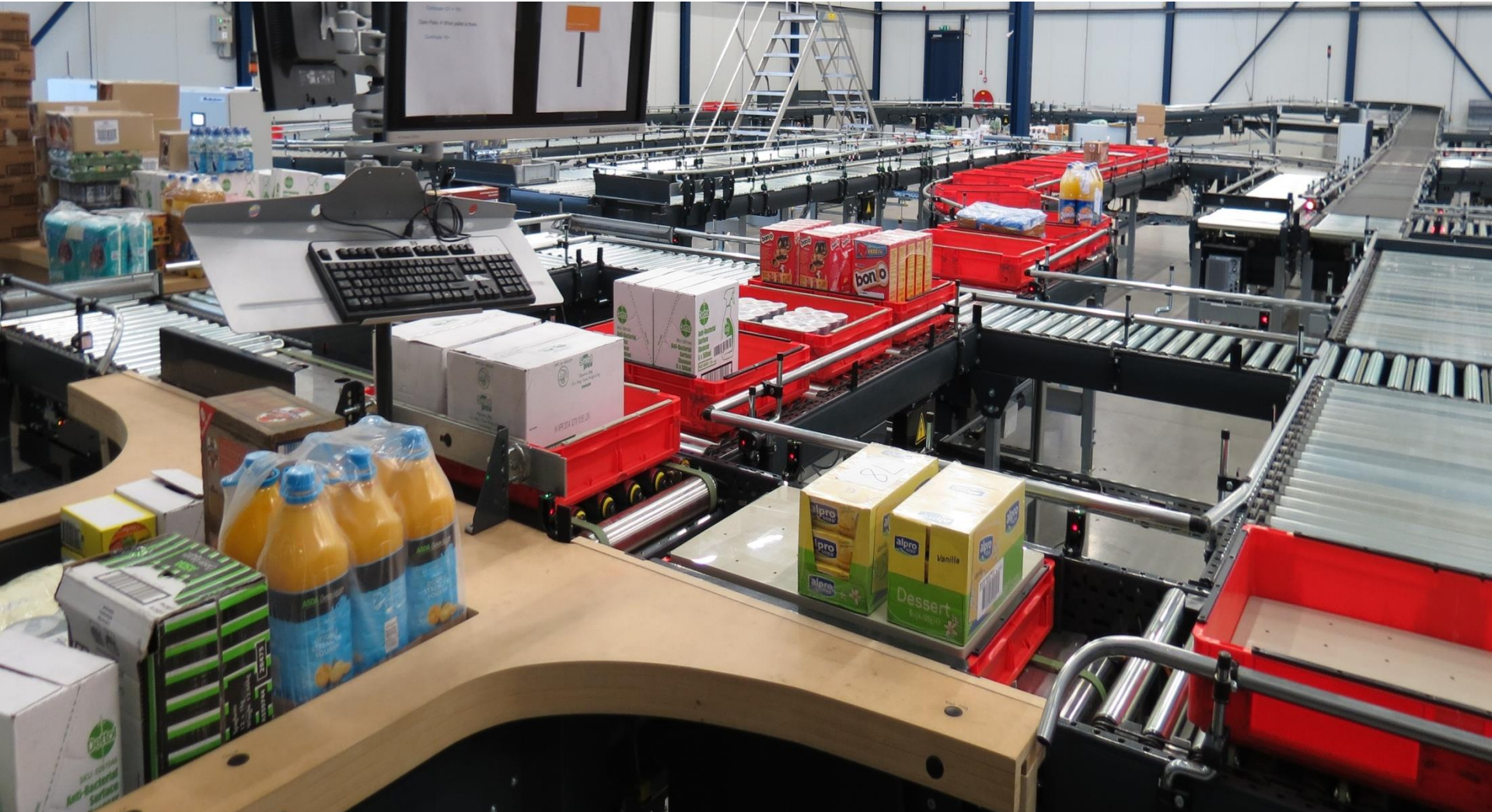

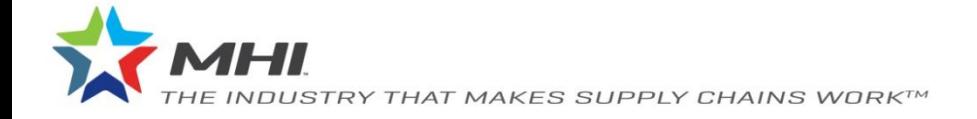

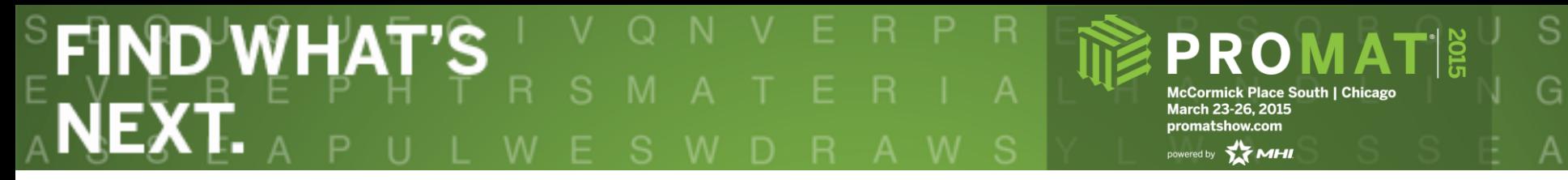

G

#### **Robot loading**

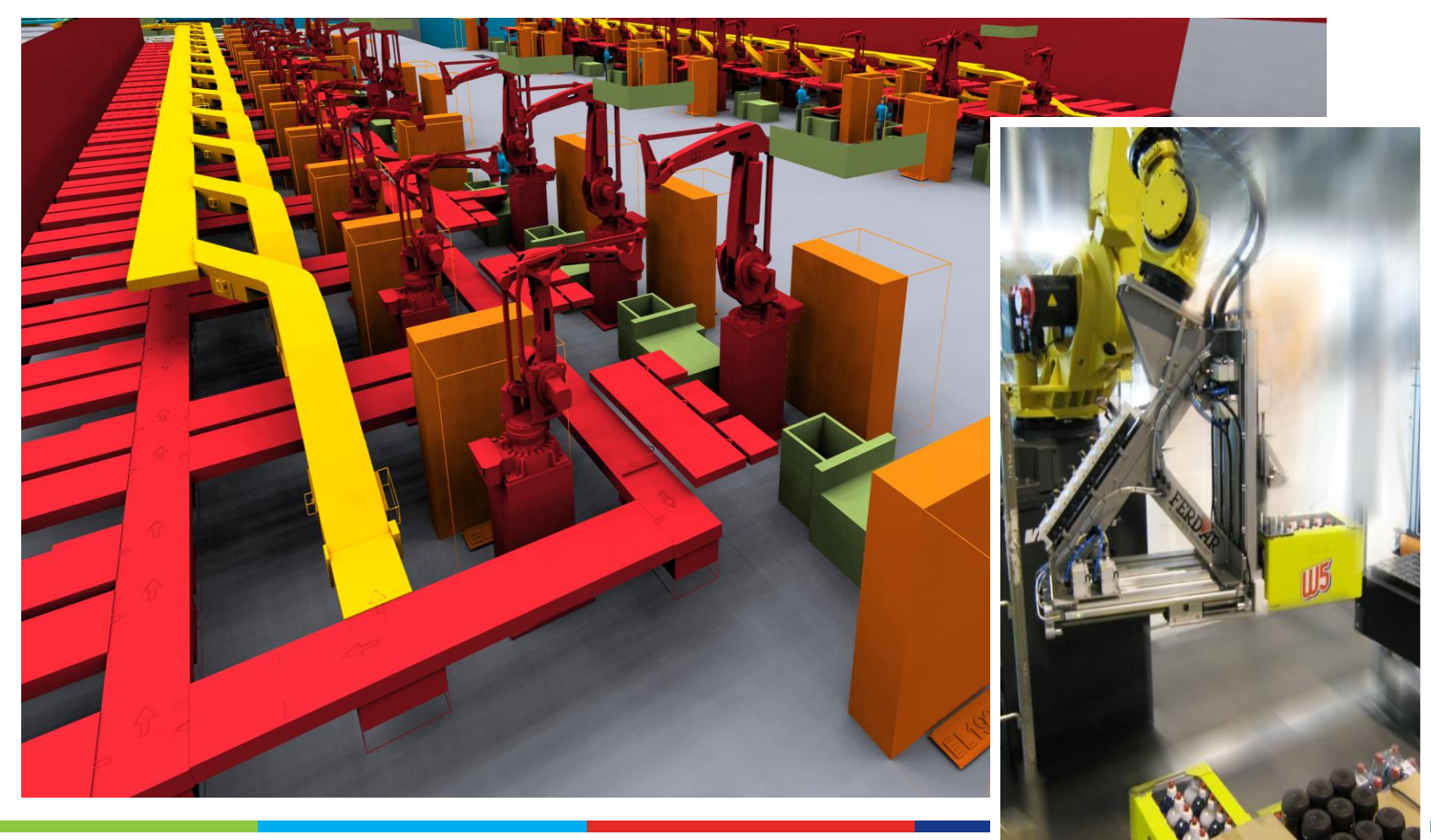

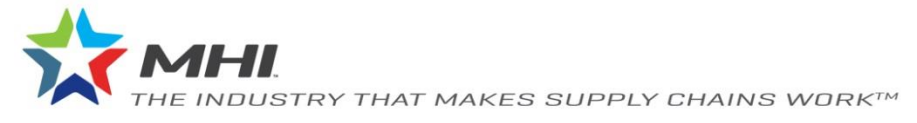

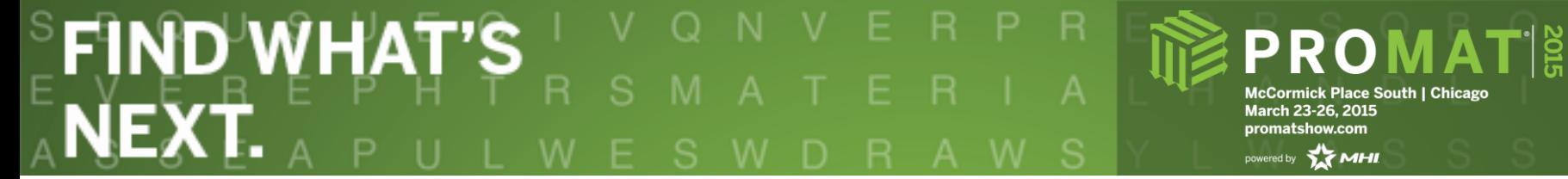

McCormick Place South | Chicago<br>March 23-26, 2015 promatshow.com

S

#### **Depalletizing area**

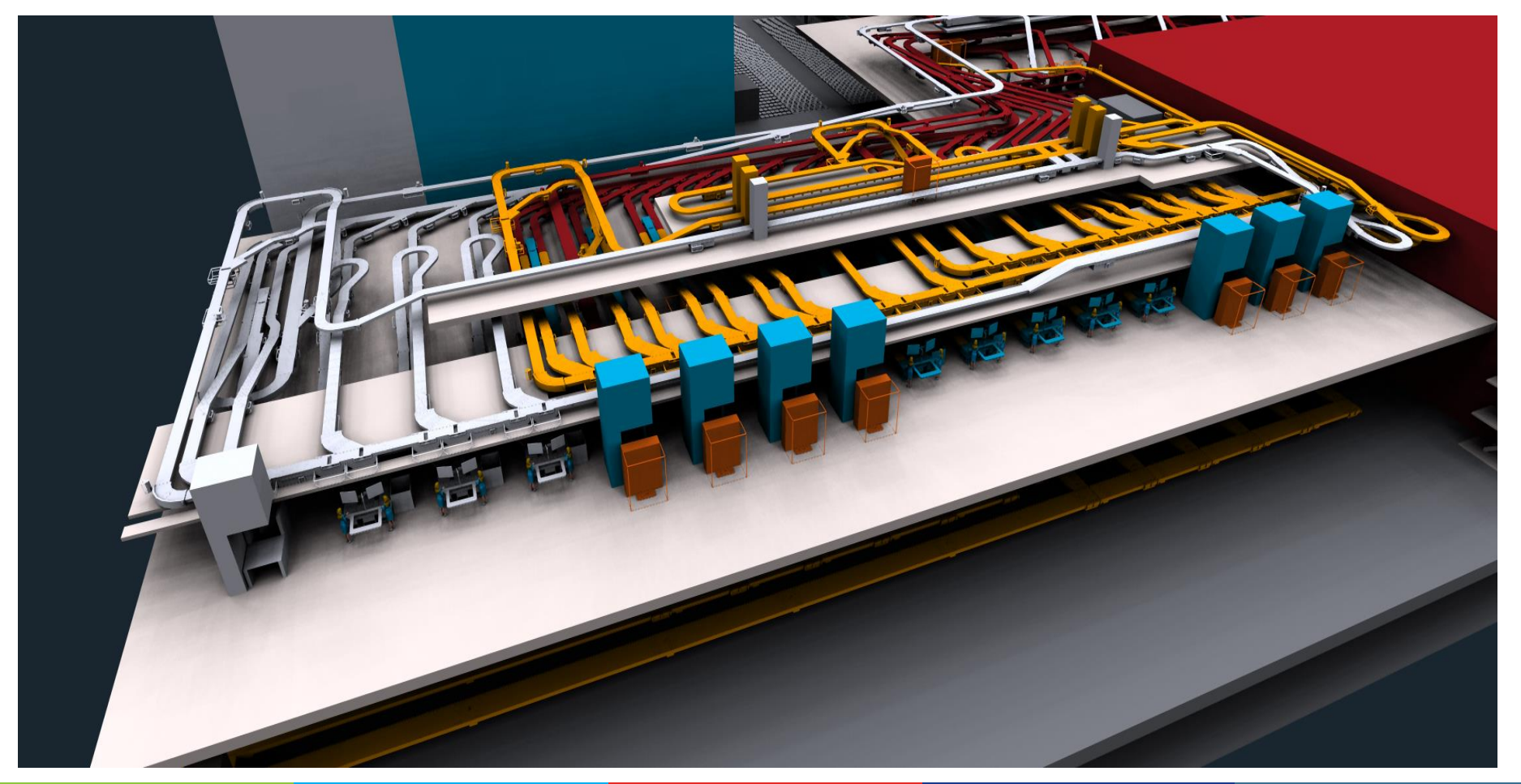

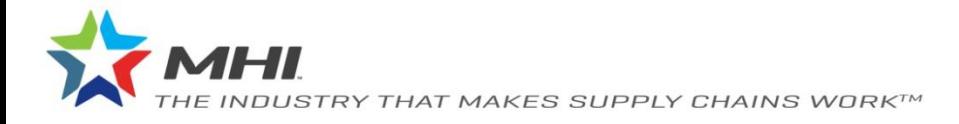

#### **ETIND WHAT'S PROMATE** NEXT. March 23-26, 2015 promatshow.com powered by **MHI**

**McCormick Place South | Chicago** 

S

#### **Detail manual station**

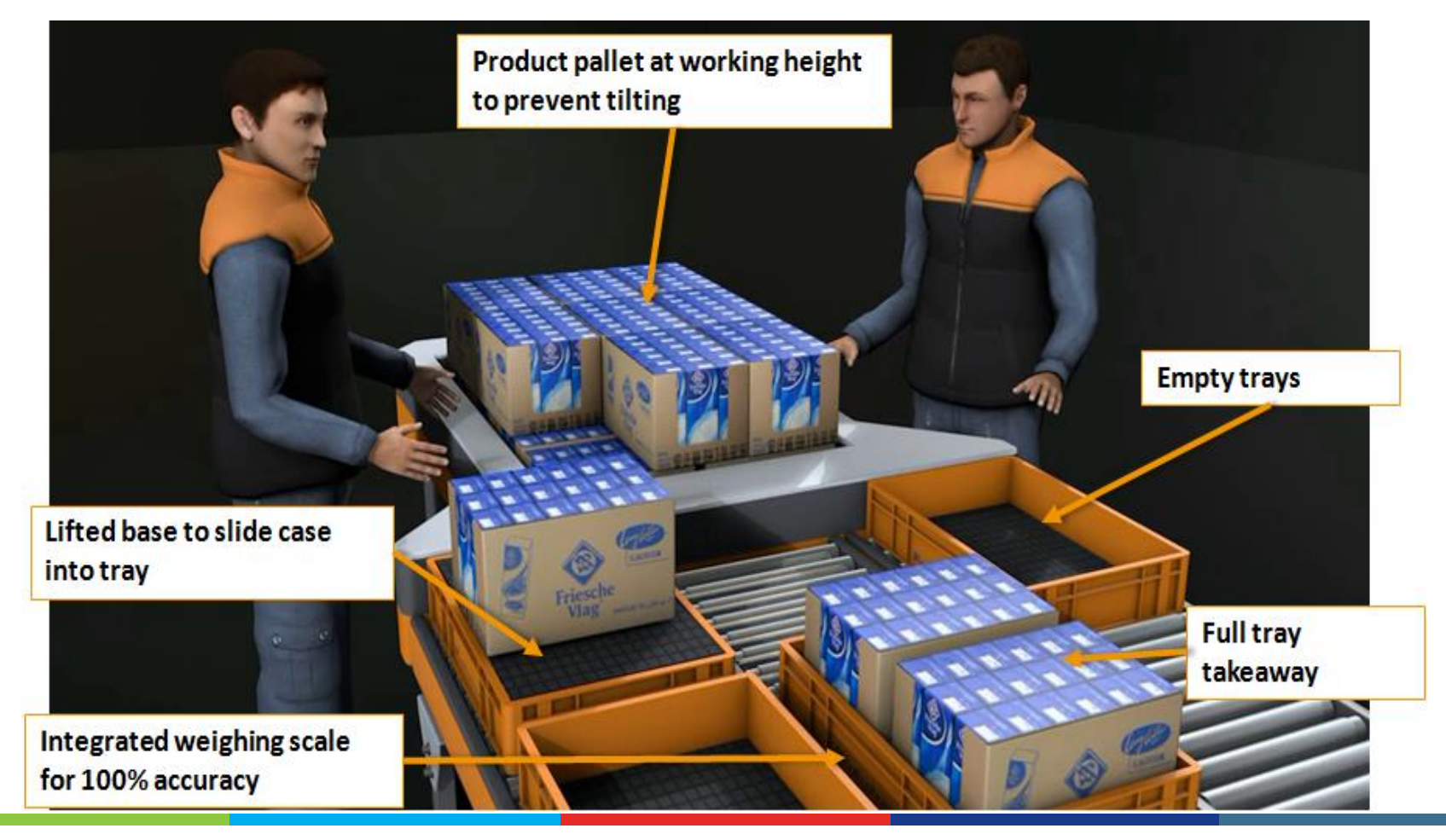

### SFÎND WHAT'S I<br>A**NEXT.** A P U L W ERP

**PROMATE** McCormick Place South | Chicago<br>March 23-26, 2015 promatshow.com

powered by **MHI** 

 $\mathbb S$ 

G

## **3. ACP design principles**

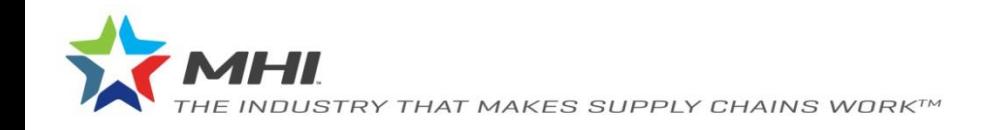

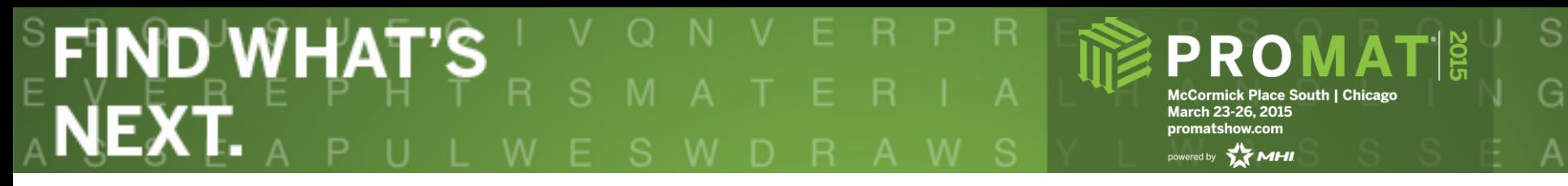

#### **Order consolidation system**

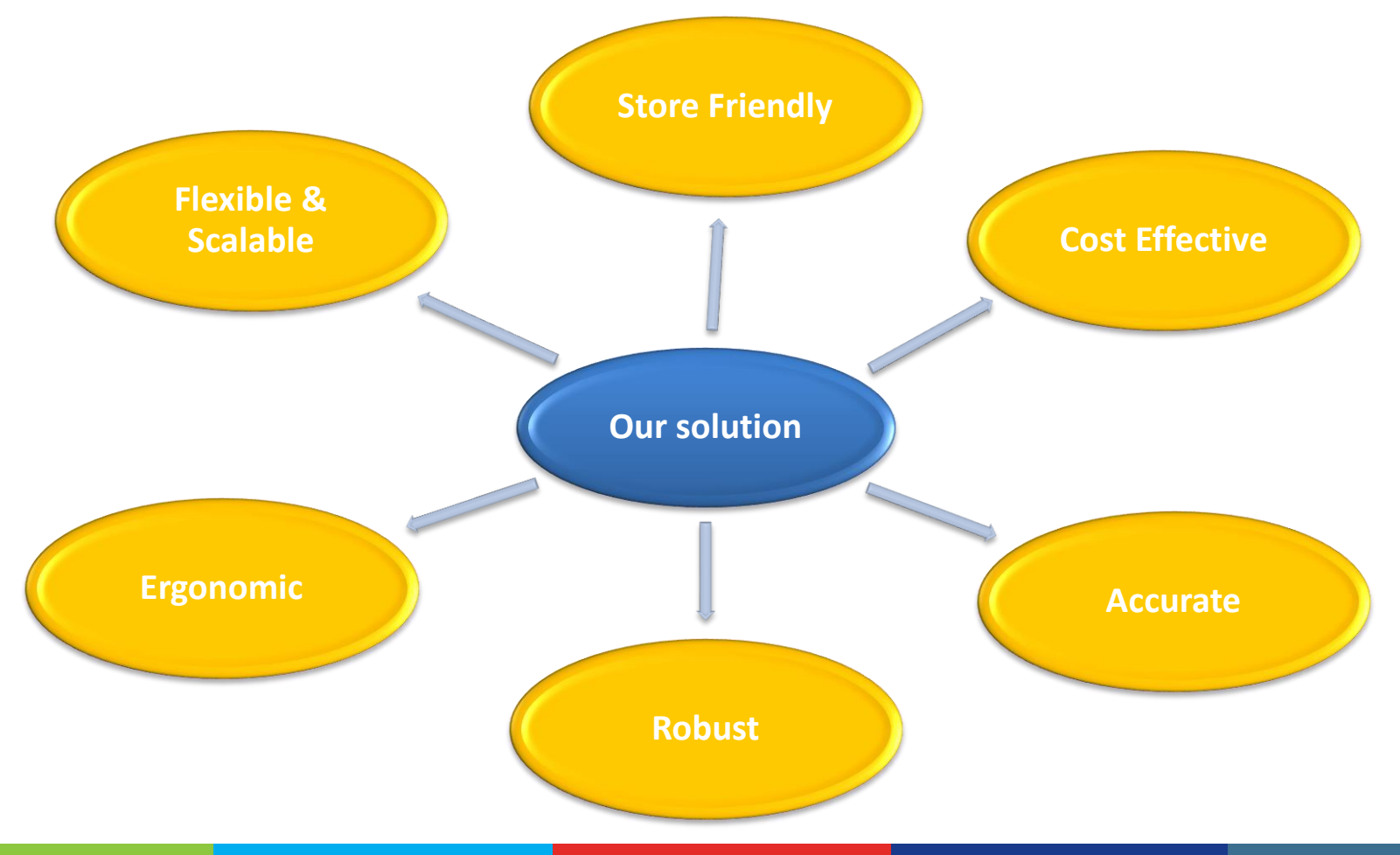

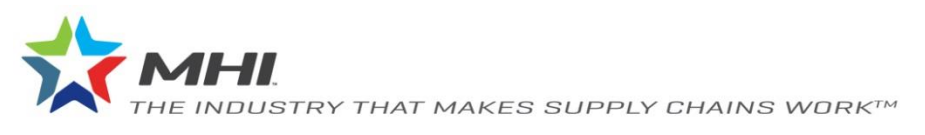

#### **FIND WHAT'S McCormick Place South I Chicago** March 23-26, 2015 promatshow.com powered by **AT MHI**

#### **Ergonomic design**

- Design principle about eliminating all ergomically unfriendly activities such as picking from pallets
- Ergonomics play a crucial role during design of our workpositions
	- Evaluation according to ergonomic standards (safety, lifting/tilting, body posture, ..)
	- In close co-operation with TNO
- Results in stations where a high sustainable performance can be achieved

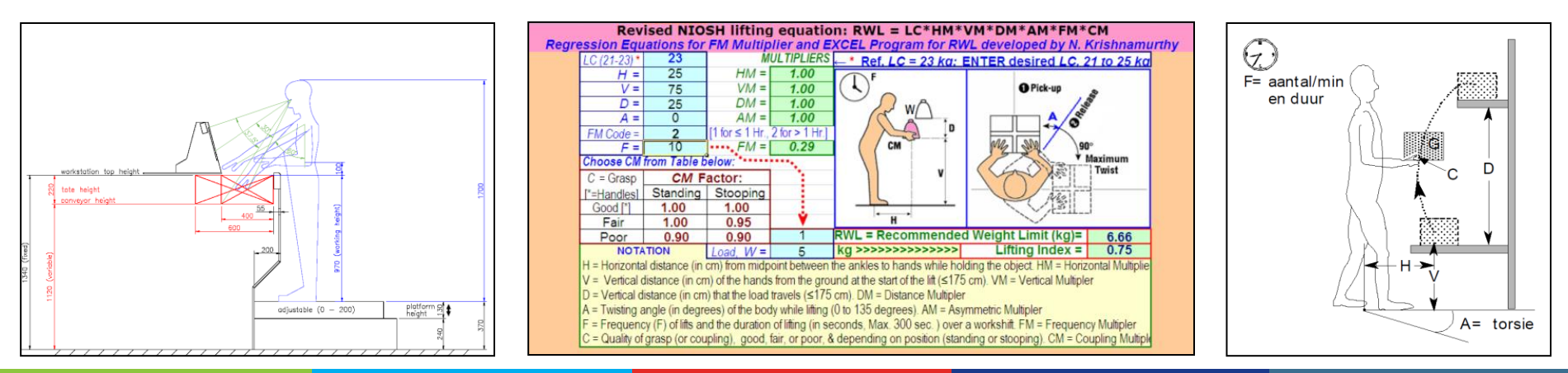

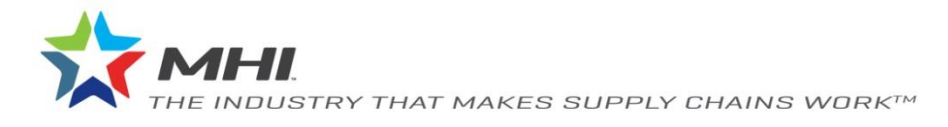

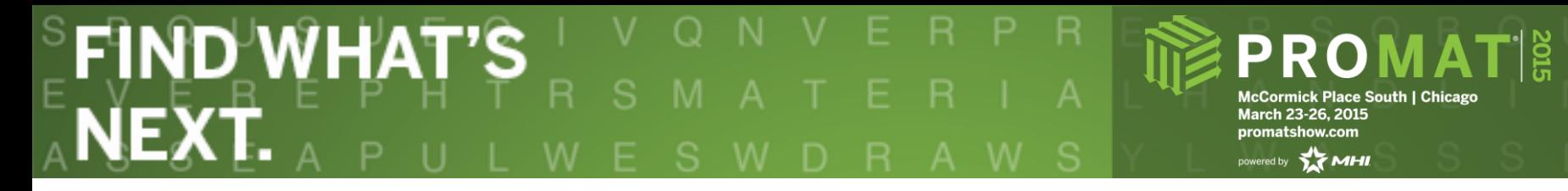

S

#### **Modular design = full scalability**

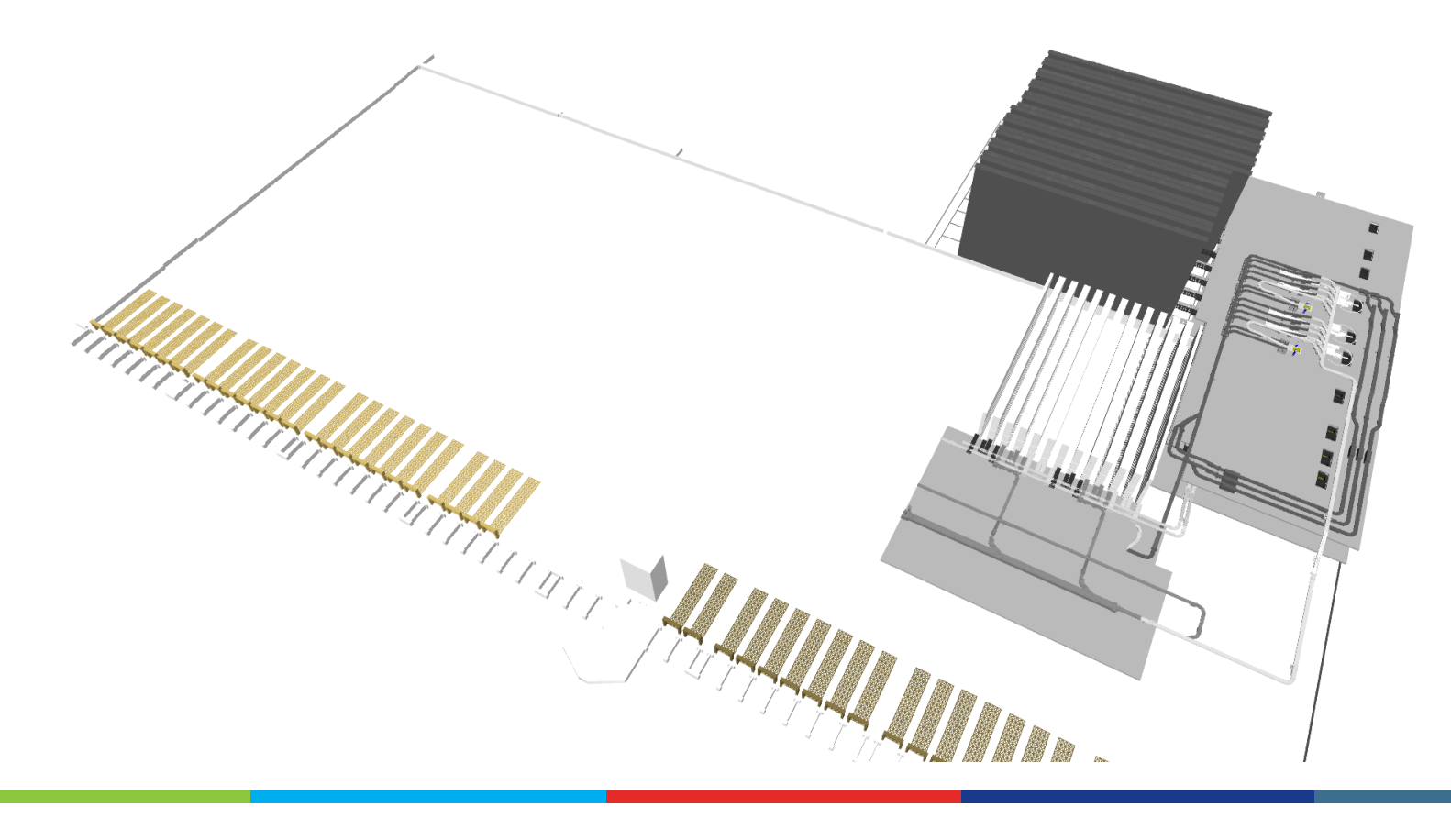

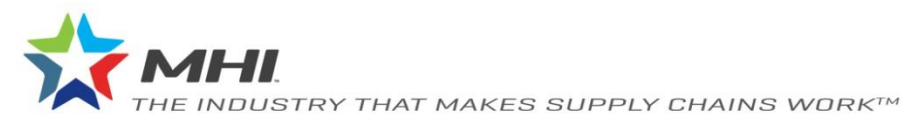

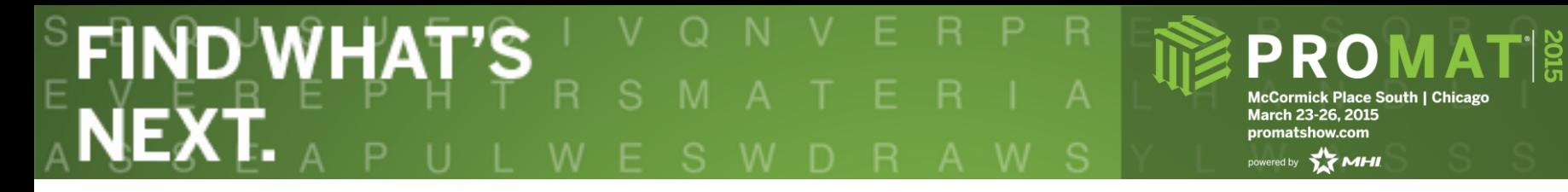

S

#### **Modular design = full scalability**

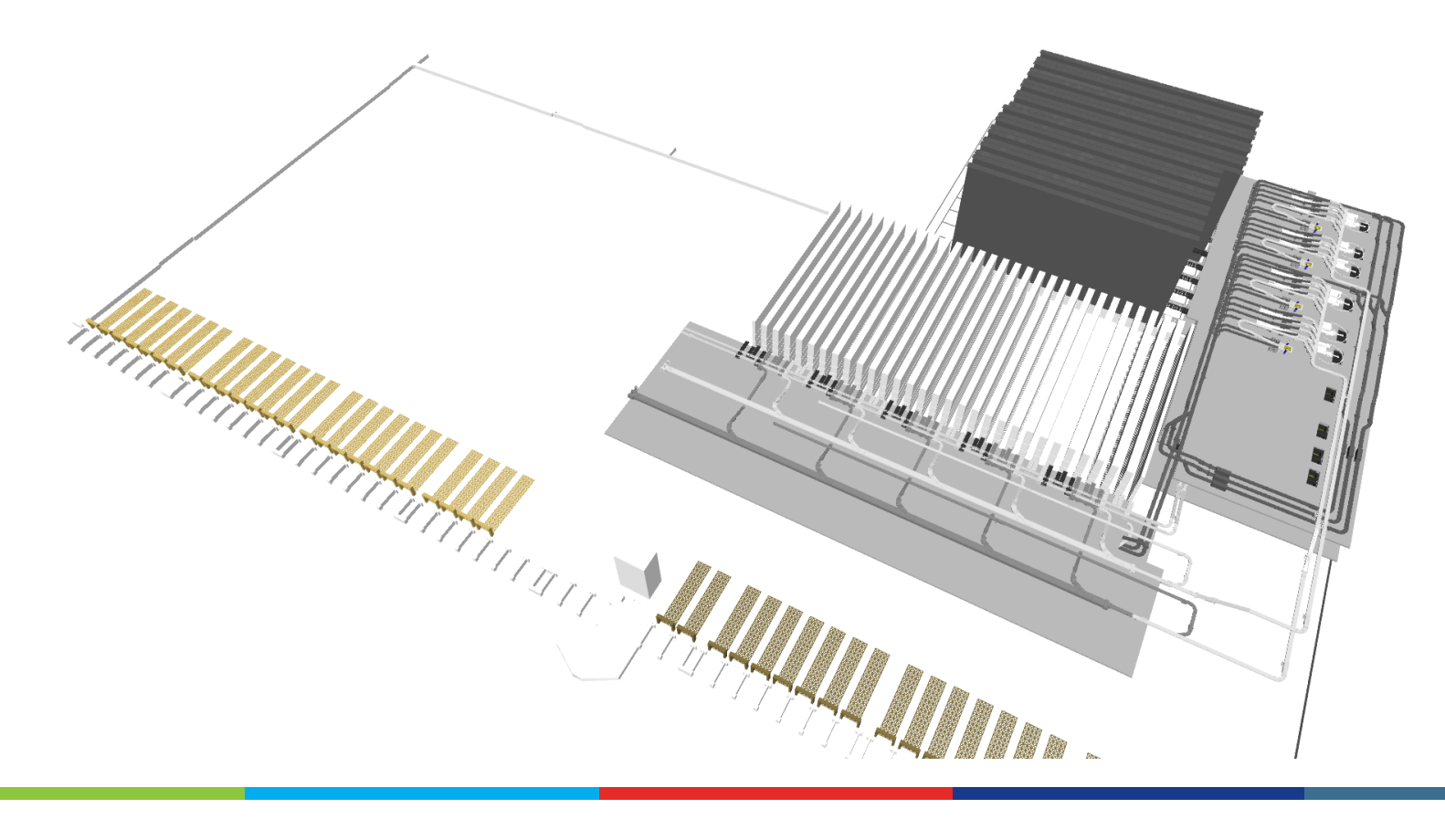

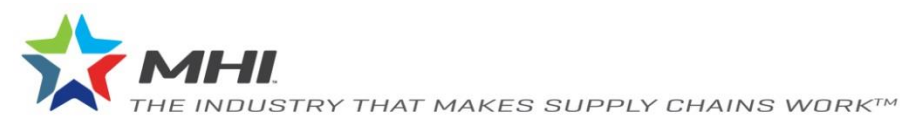

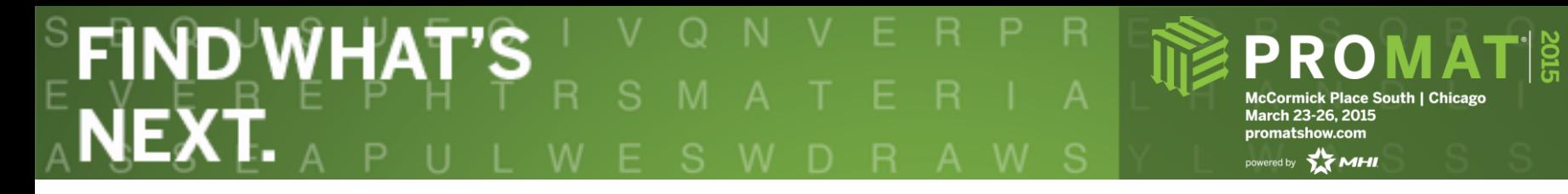

S

#### **Modular design = full scalability**

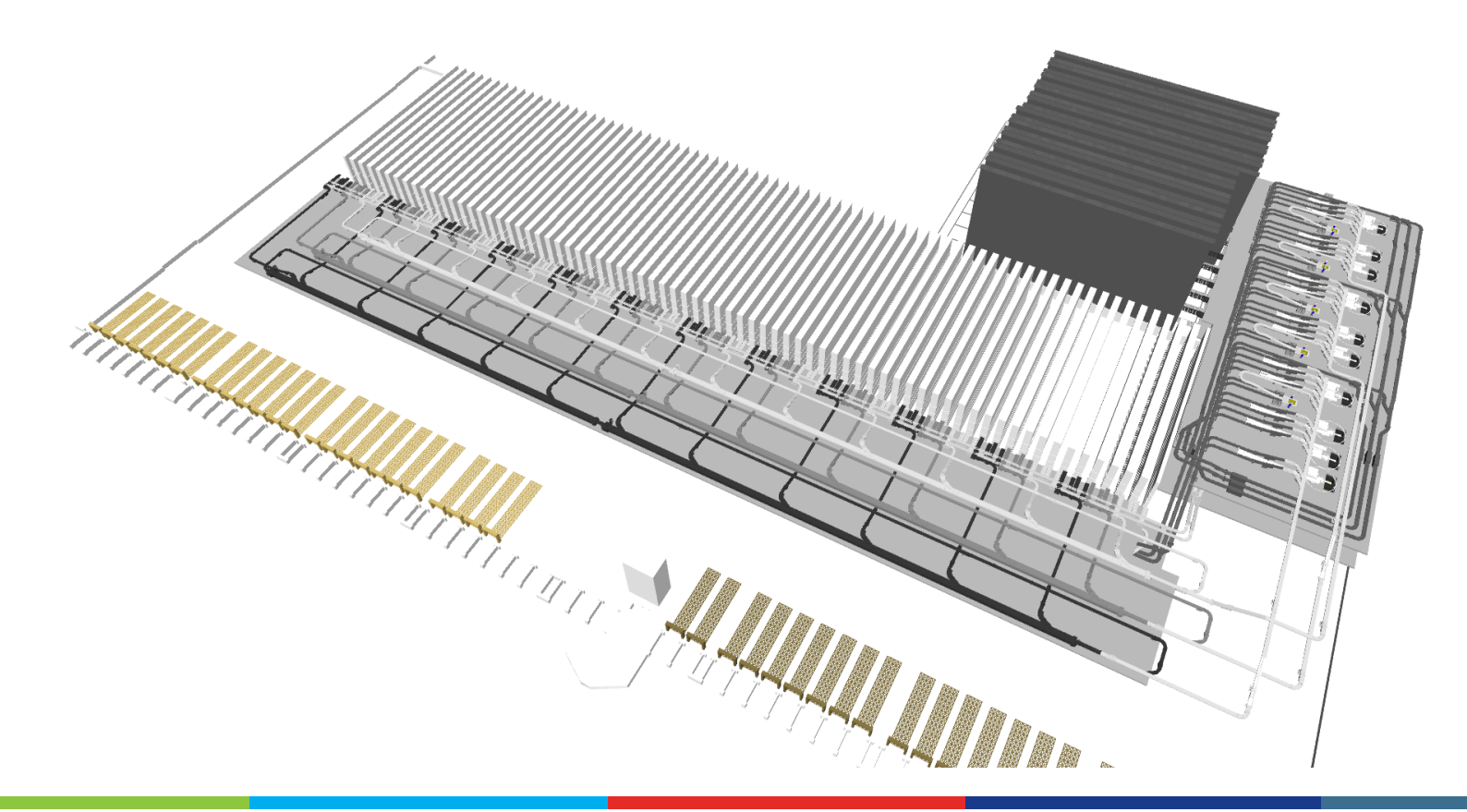

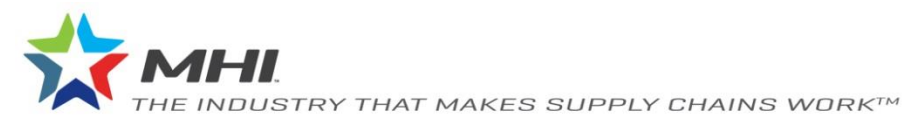

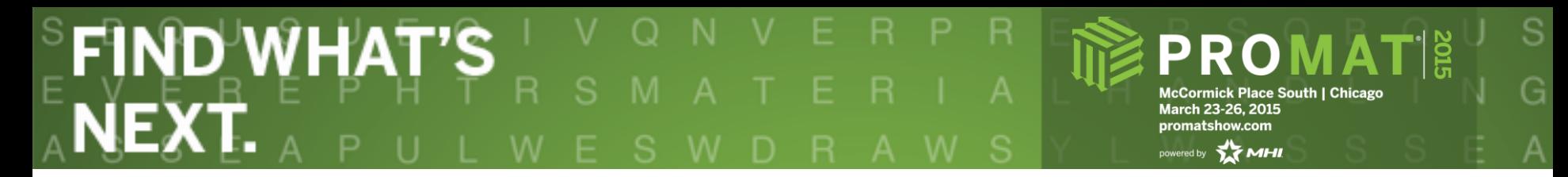

#### **Modular design**

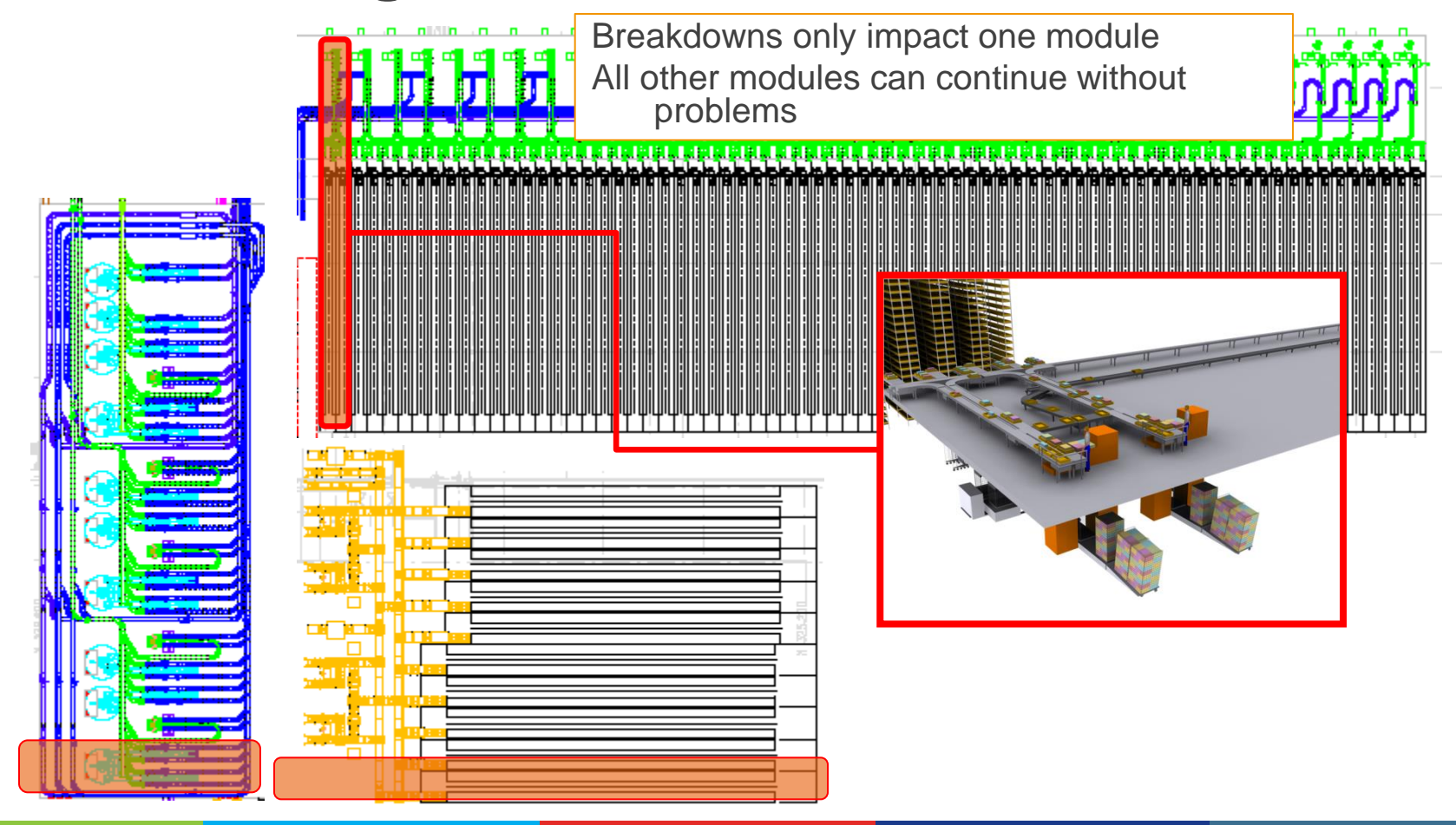

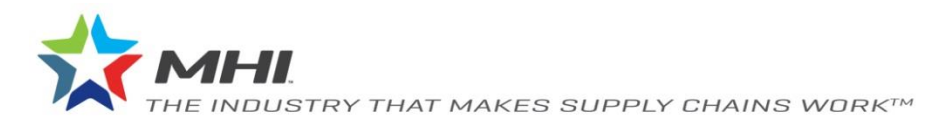

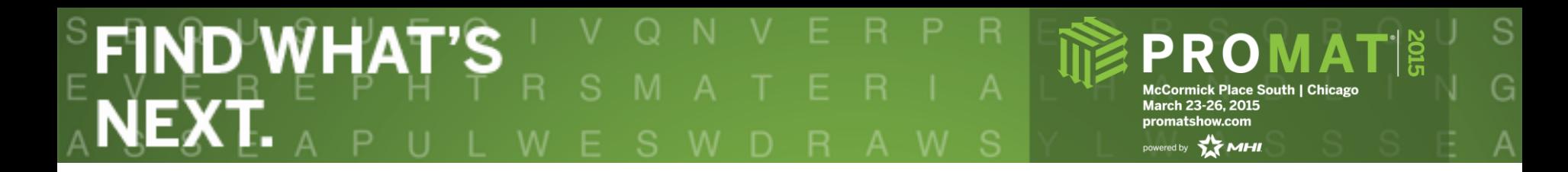

#### *For More Information:*

#### Visit ProMat 2015 Booth 2041

### [andy.williams@vanderlande.com](mailto:andy.williams@vanderlande.com) [ainsley.guinn@vanderlande.com](mailto:ainsley.guinn@vanderlande.com)

[www.vanderlande.com](http://www.vanderlande.com/)

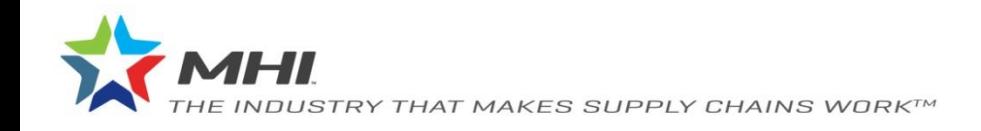